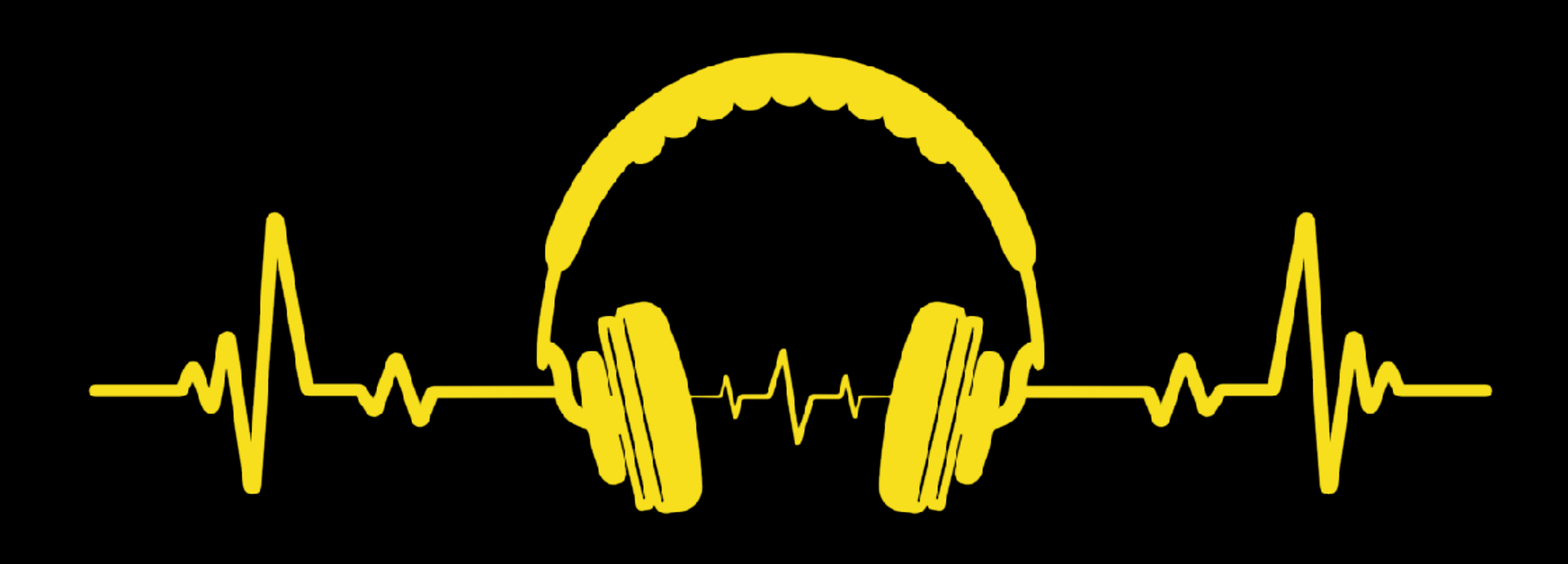

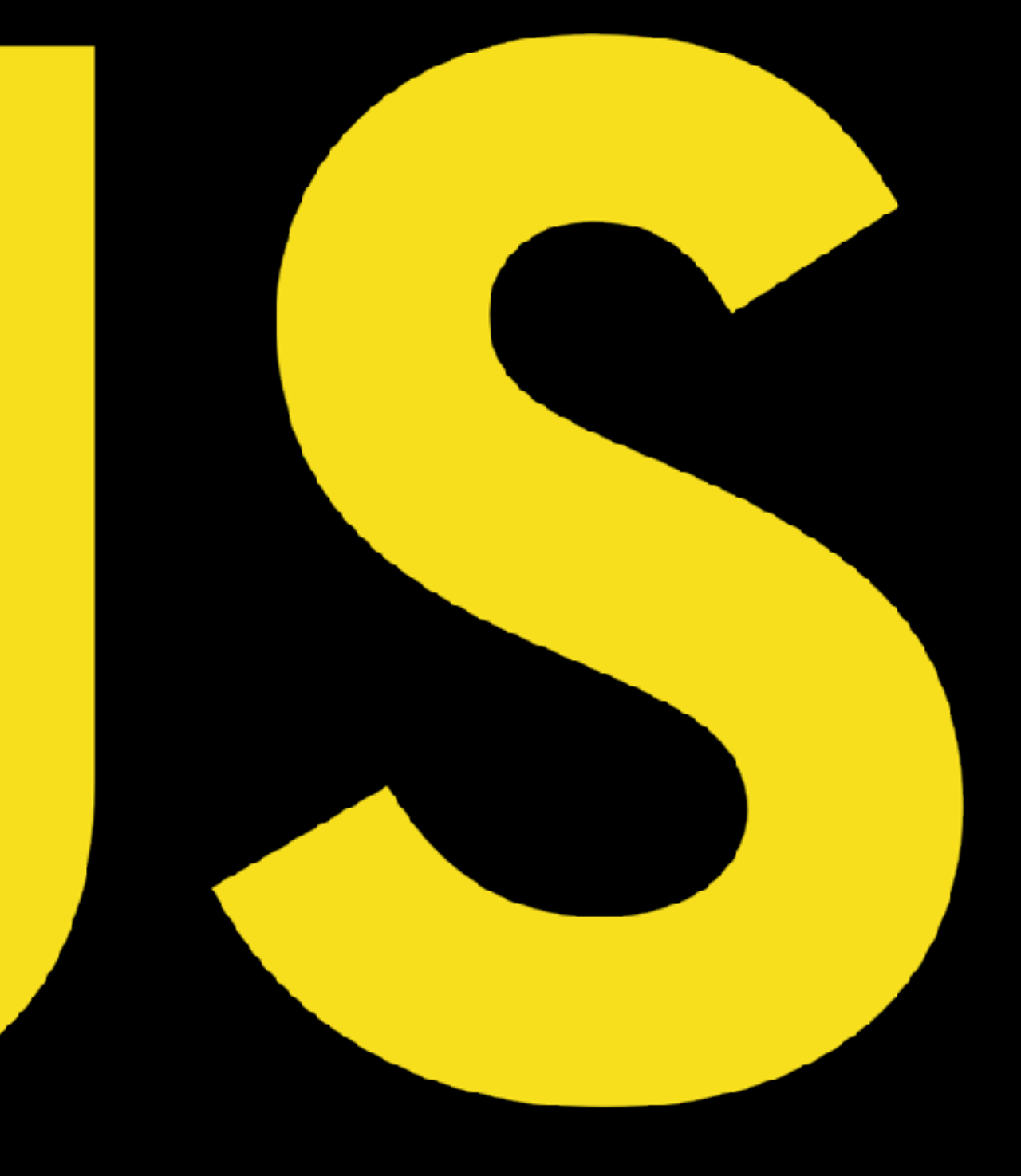

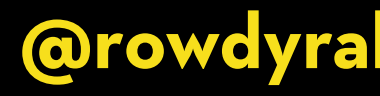

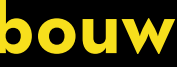

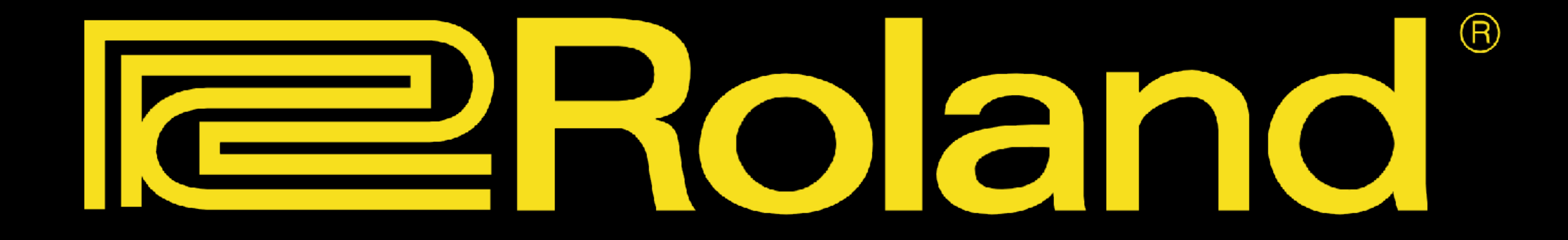

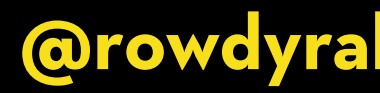

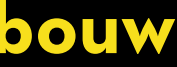

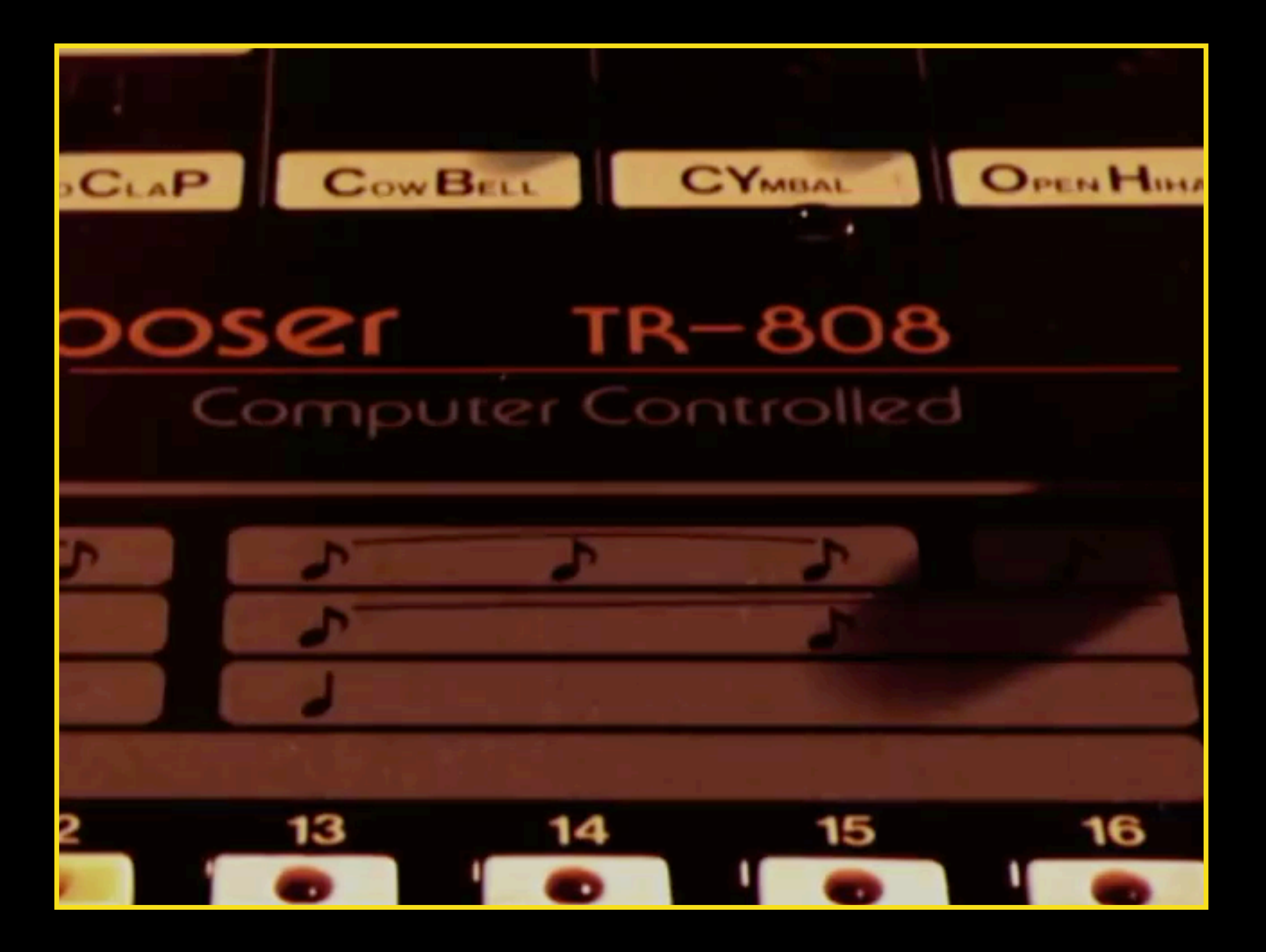

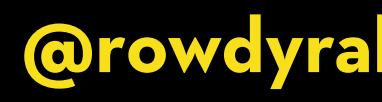

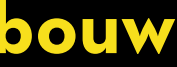

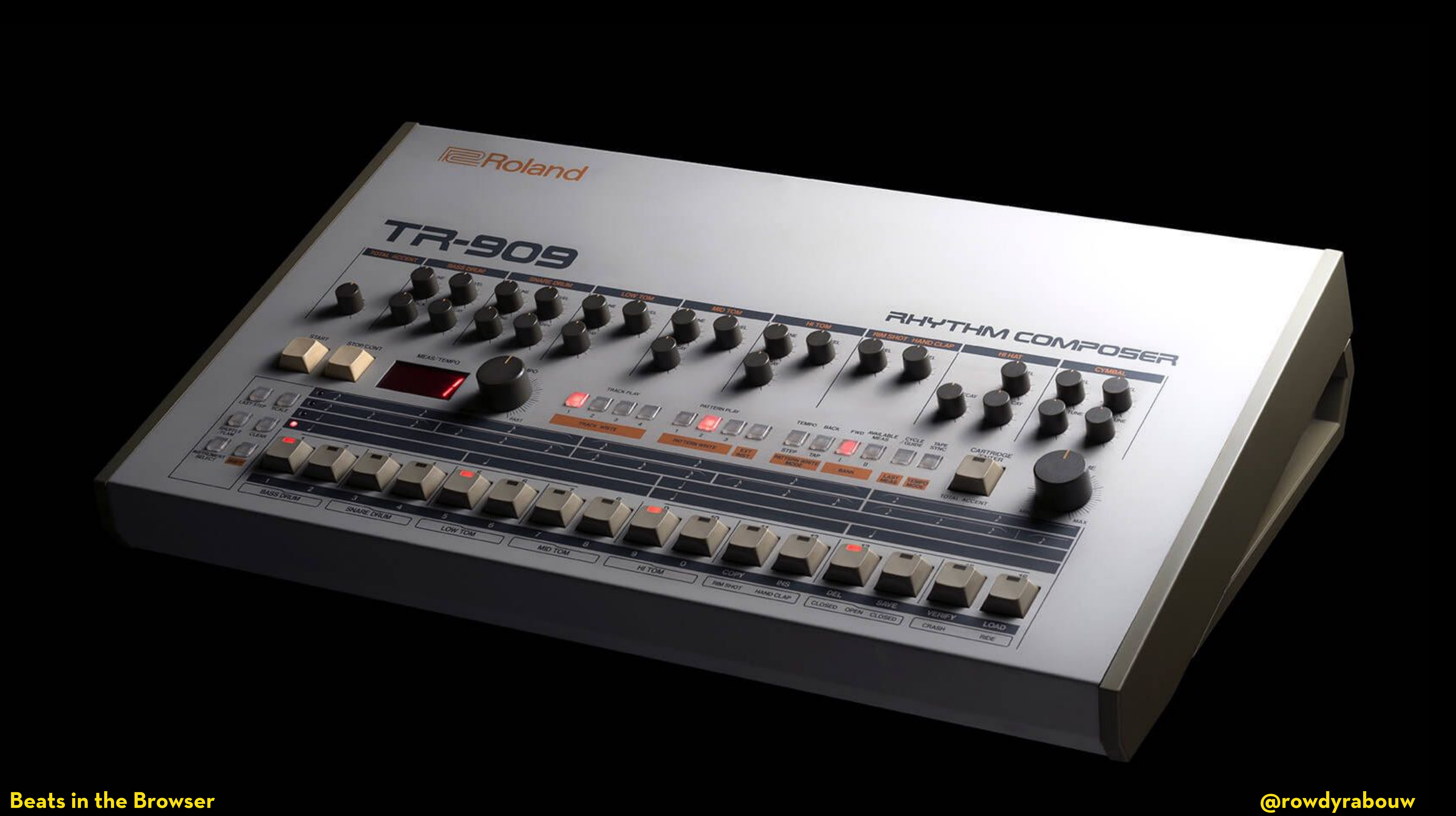

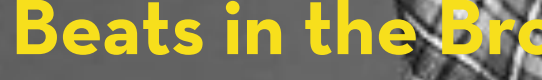

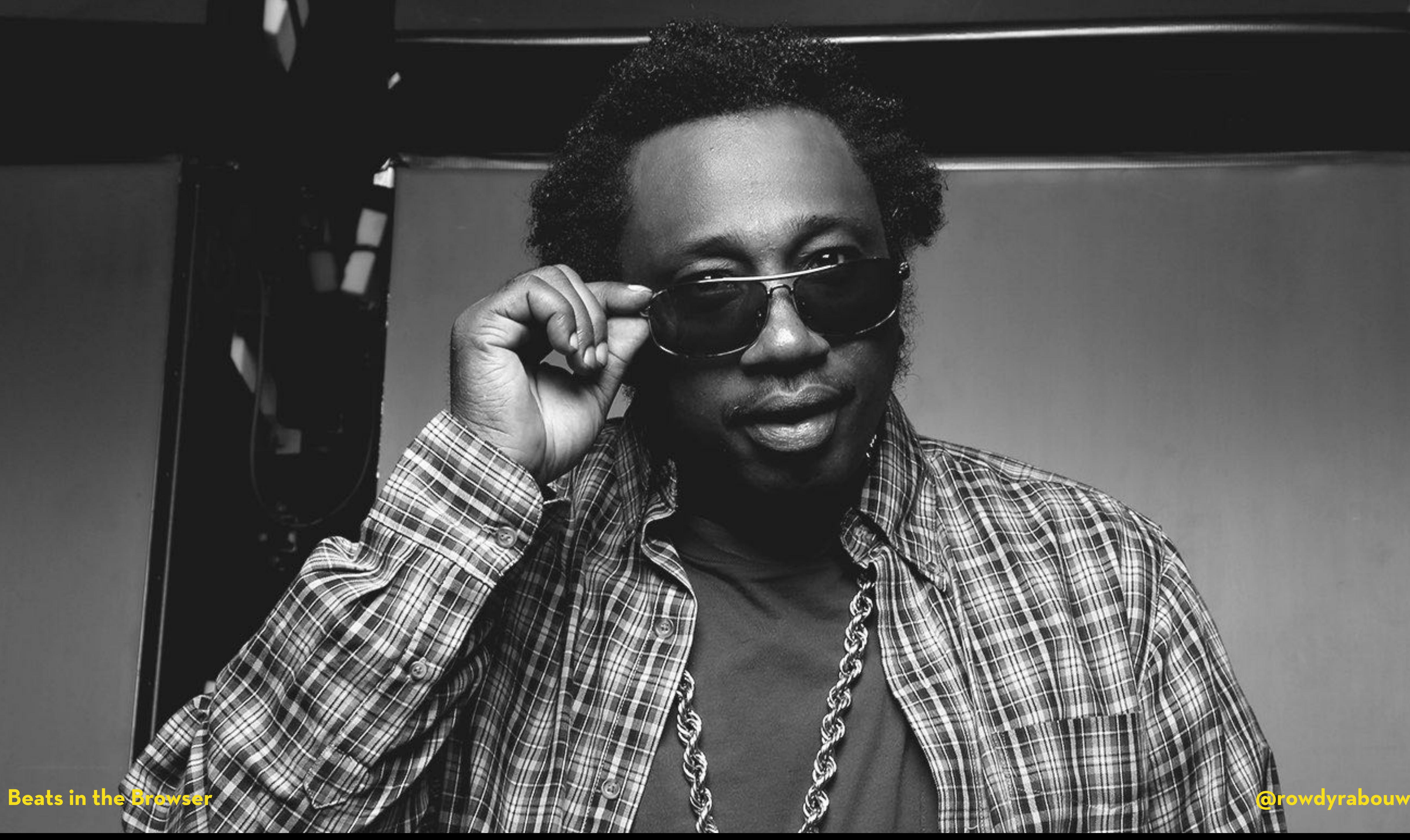

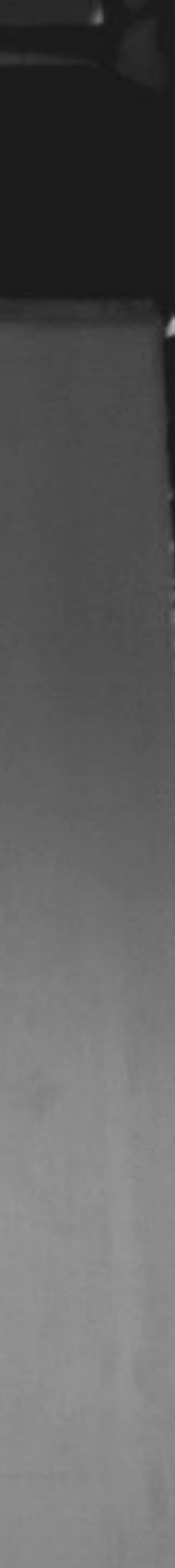

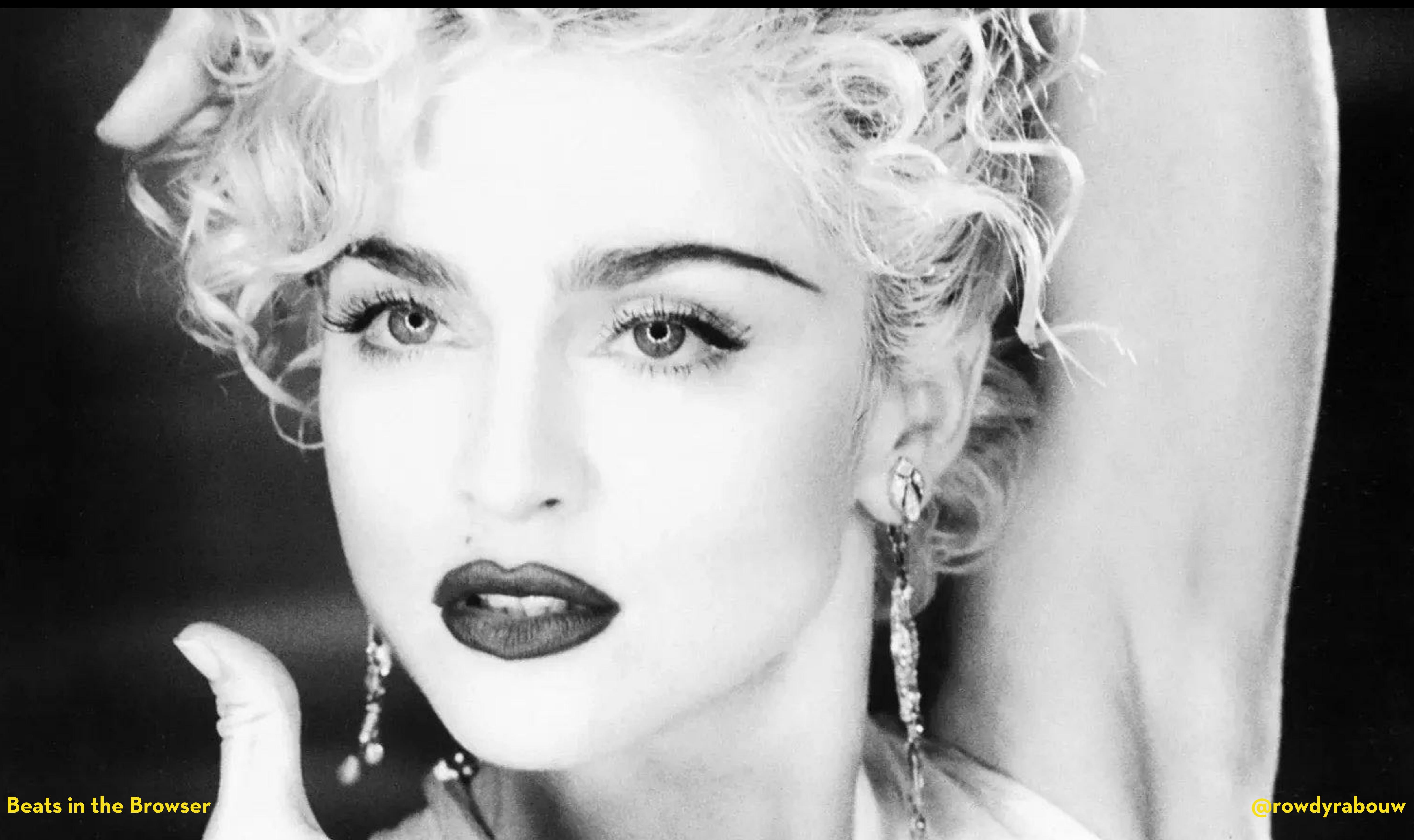

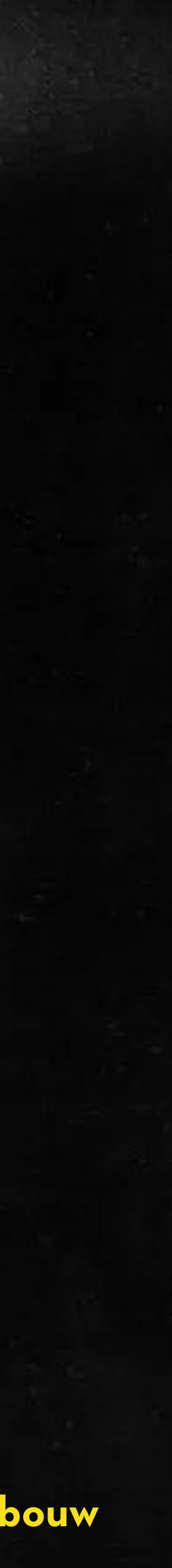

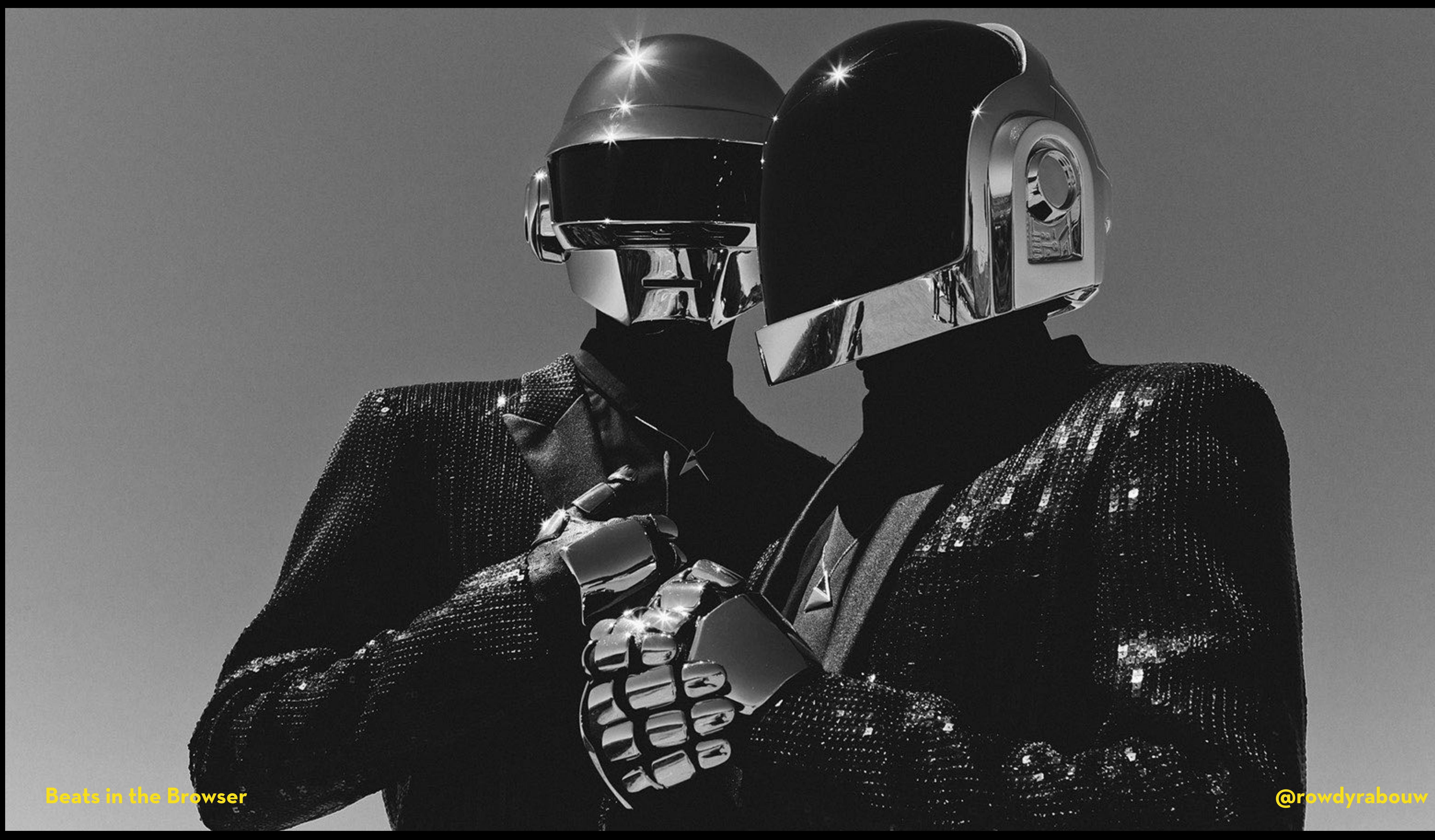

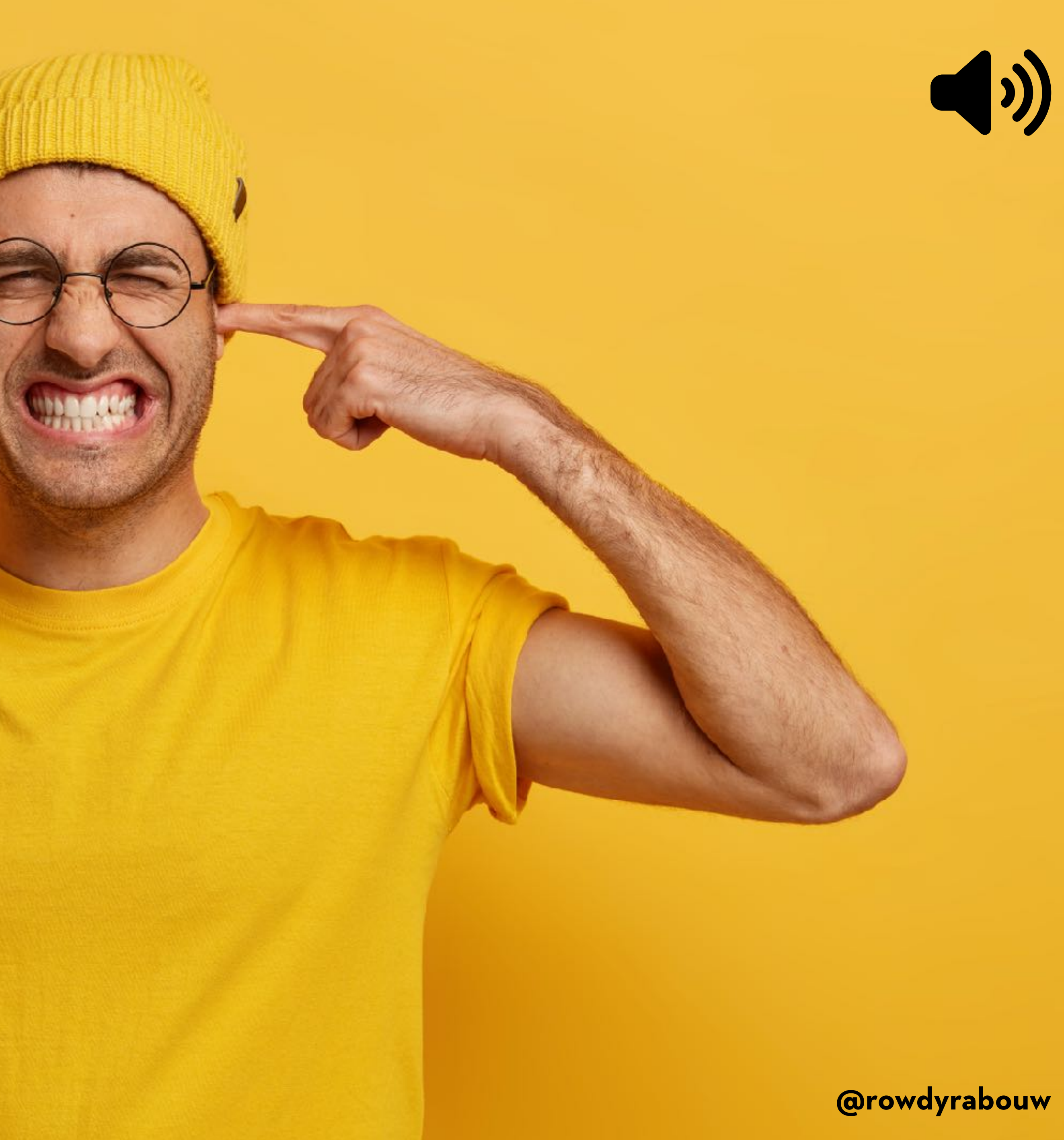

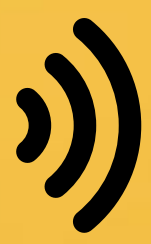

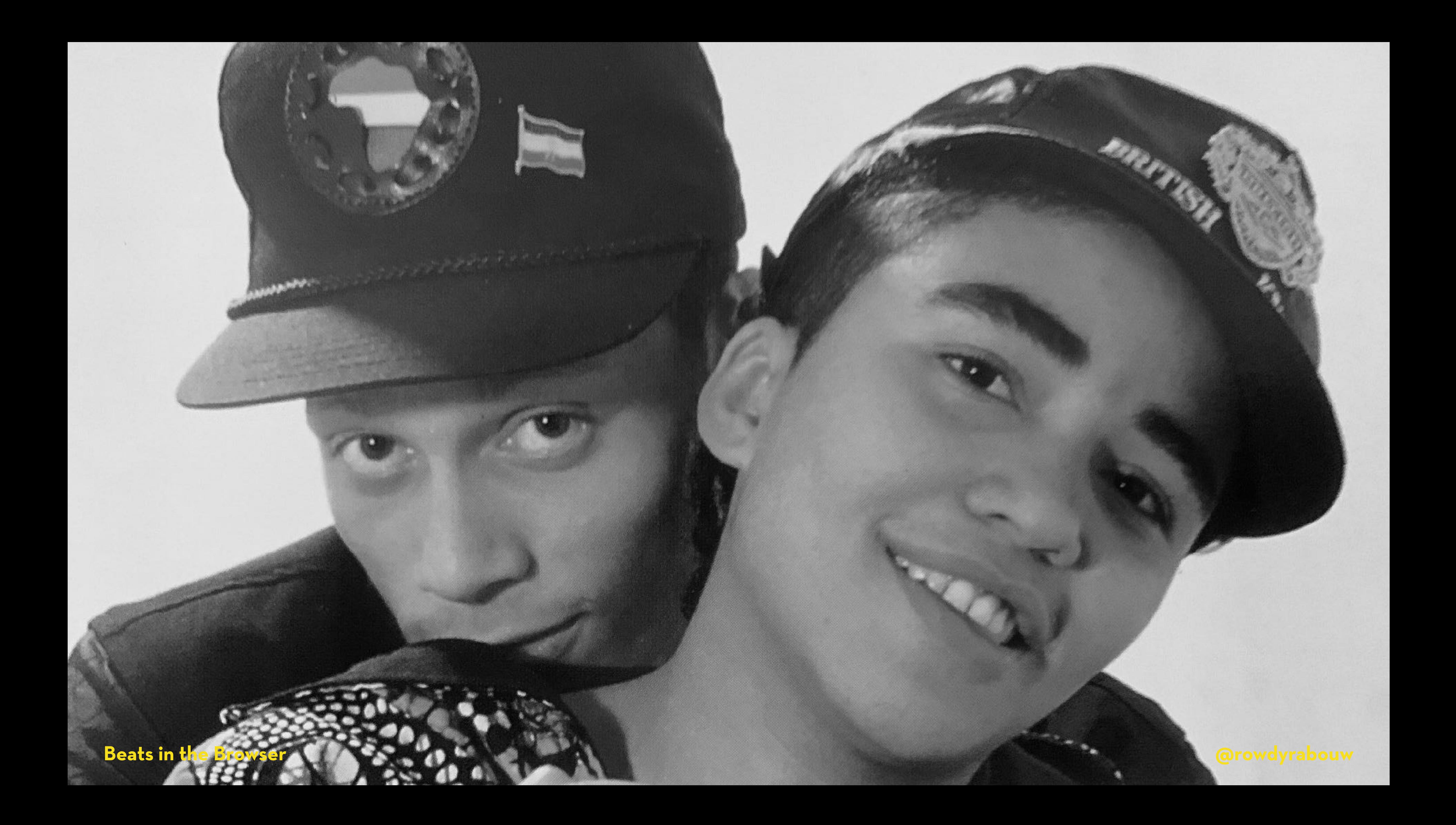

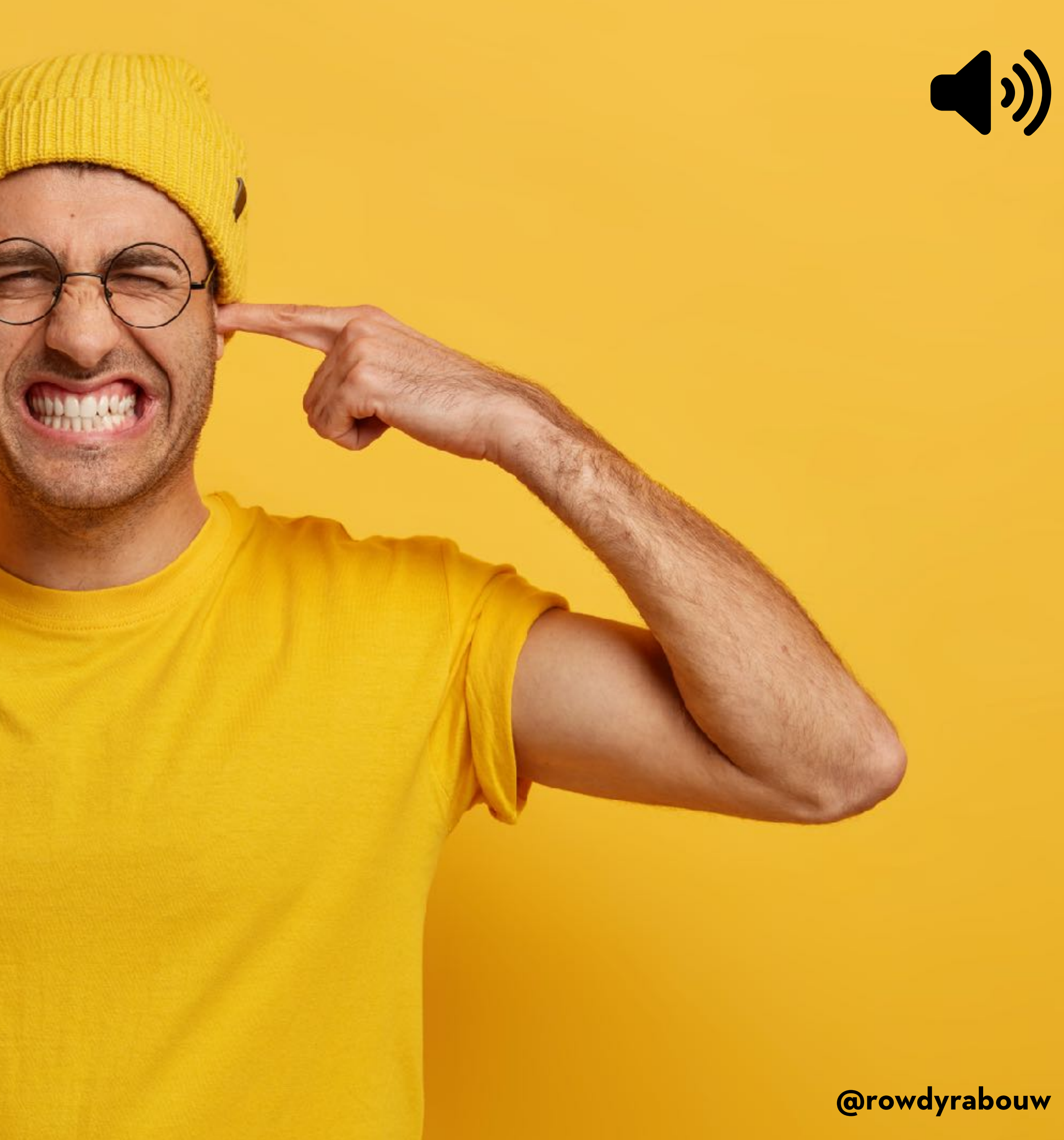

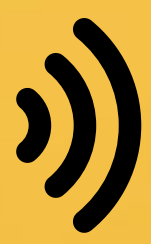

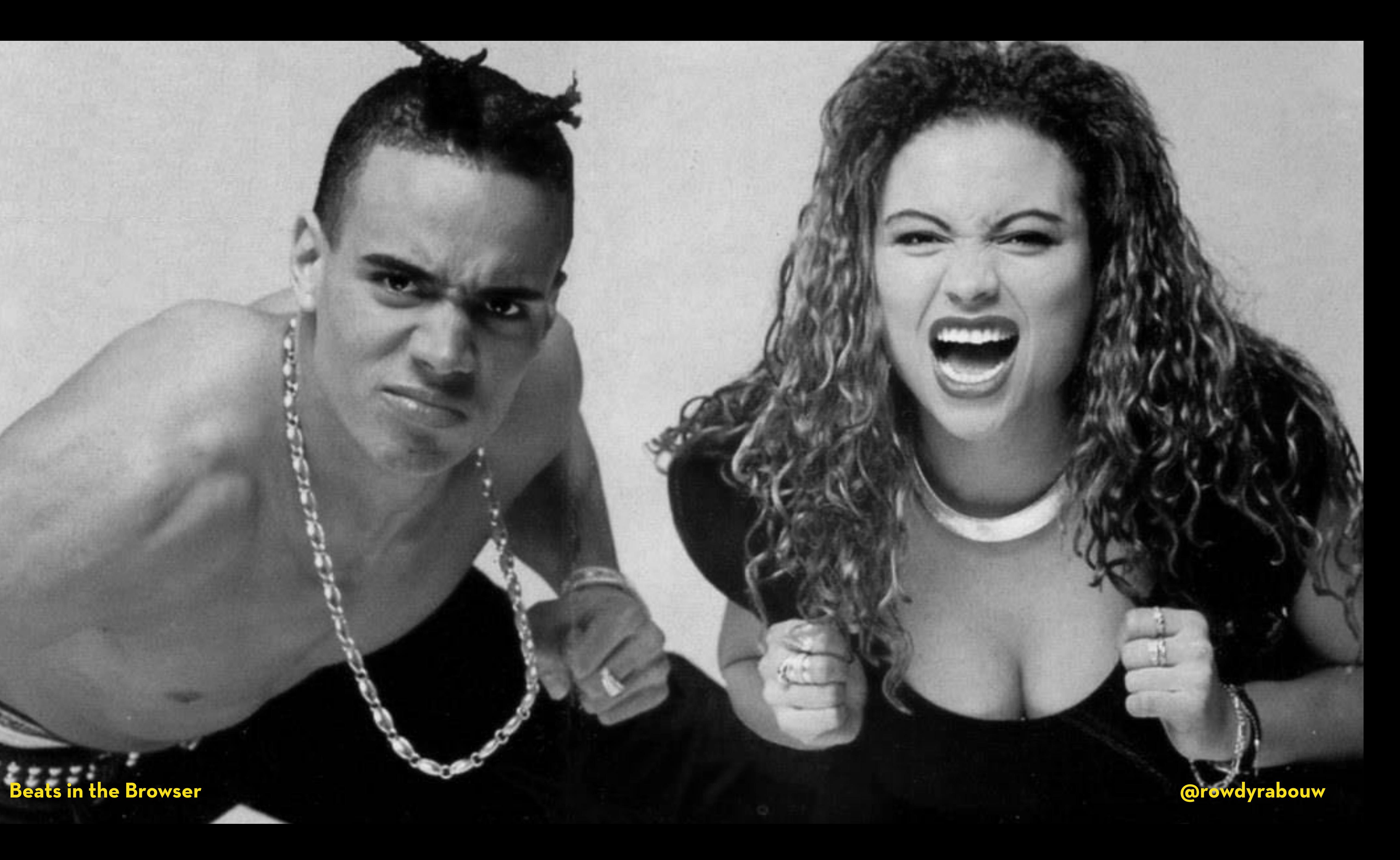

## **ROWDY RABOUW**

- **Used to be a Club DJ in the late 80's and early 90's**
	- **Build my first website in 1996**
	- **Front-End Focused Senior DevOps Engineer**
	- **Google Developer Expert in Web Technologies**

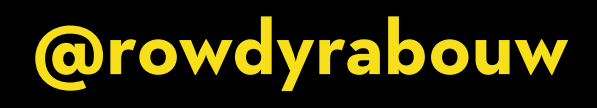

## **WEB AUDIO API**

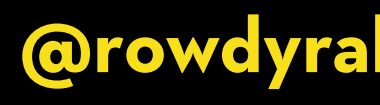

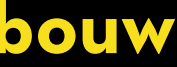

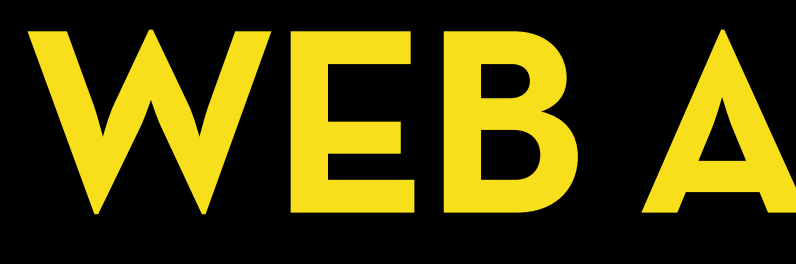

**The Web Audio API is a JavaScript API that provides a set of audio-related functionalities for creating and manipulating audio content in web applications.**

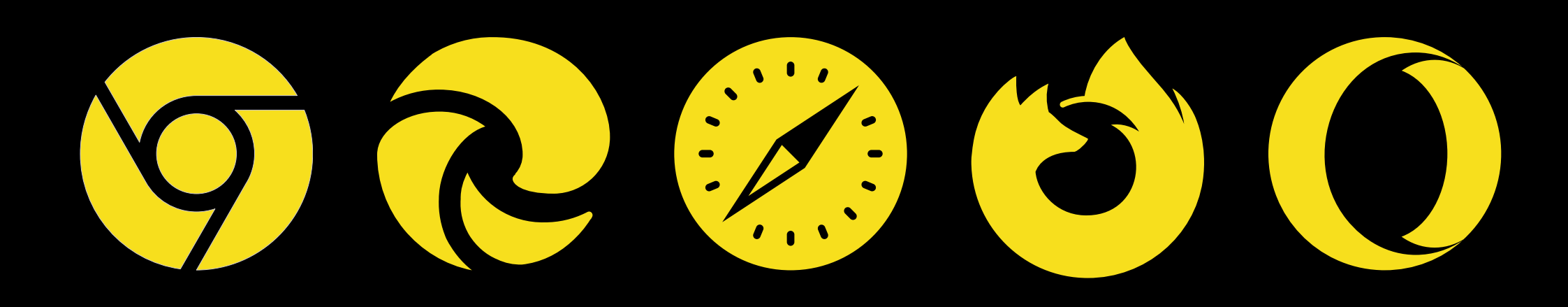

### **AUDIOCONTEXT**

**The AudioContext represents an audio-processing graph containing audio sources, nodes, and audio destinations.**

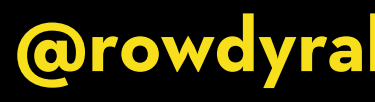

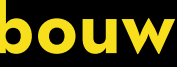

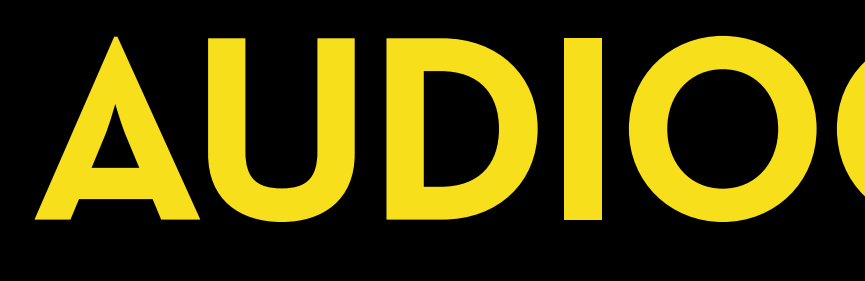

### const ctx = new AudioContext();

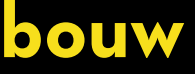

## **OSCILLATORNODE**

**The OscillatorNode generates periodic waveforms for** 

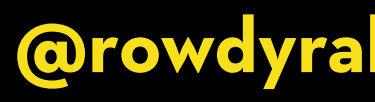

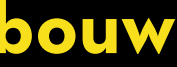

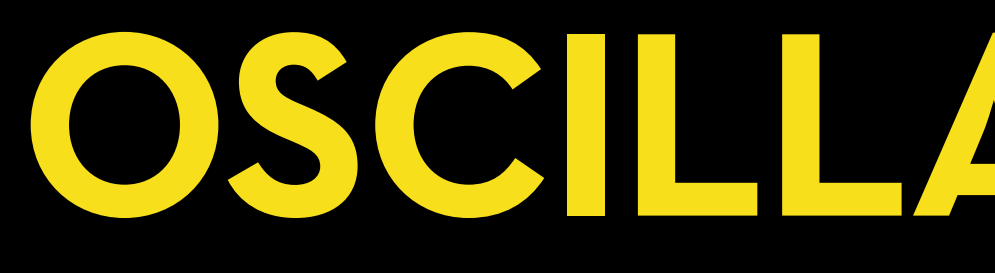

# **creating sounds in real-time.**

### const ctx = new AudioContext(); const osc = new OscillatorNode(ctx, {

});

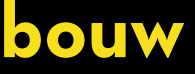

## **FREQUENCY**

**The frequency property of the OscillatorNode determines the pitch of the generated sound. It represents the number of cycles** 

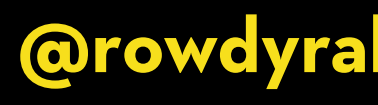

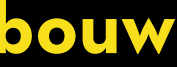

**per second, measured in Hertz (Hz).**

const ctx = new AudioContext(); frequency: 440,

### const osc = new OscillatorNode(ctx, {

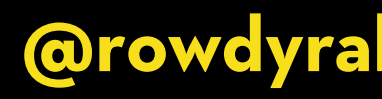

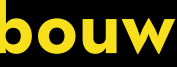

});

## **WAVEFORM**

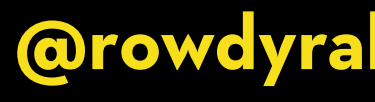

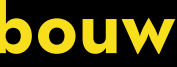

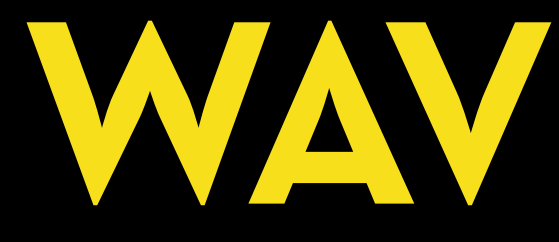

### **The OscillatorNode can generate different types of waveforms. Each waveform has a distinct timbre and harmonic content.**

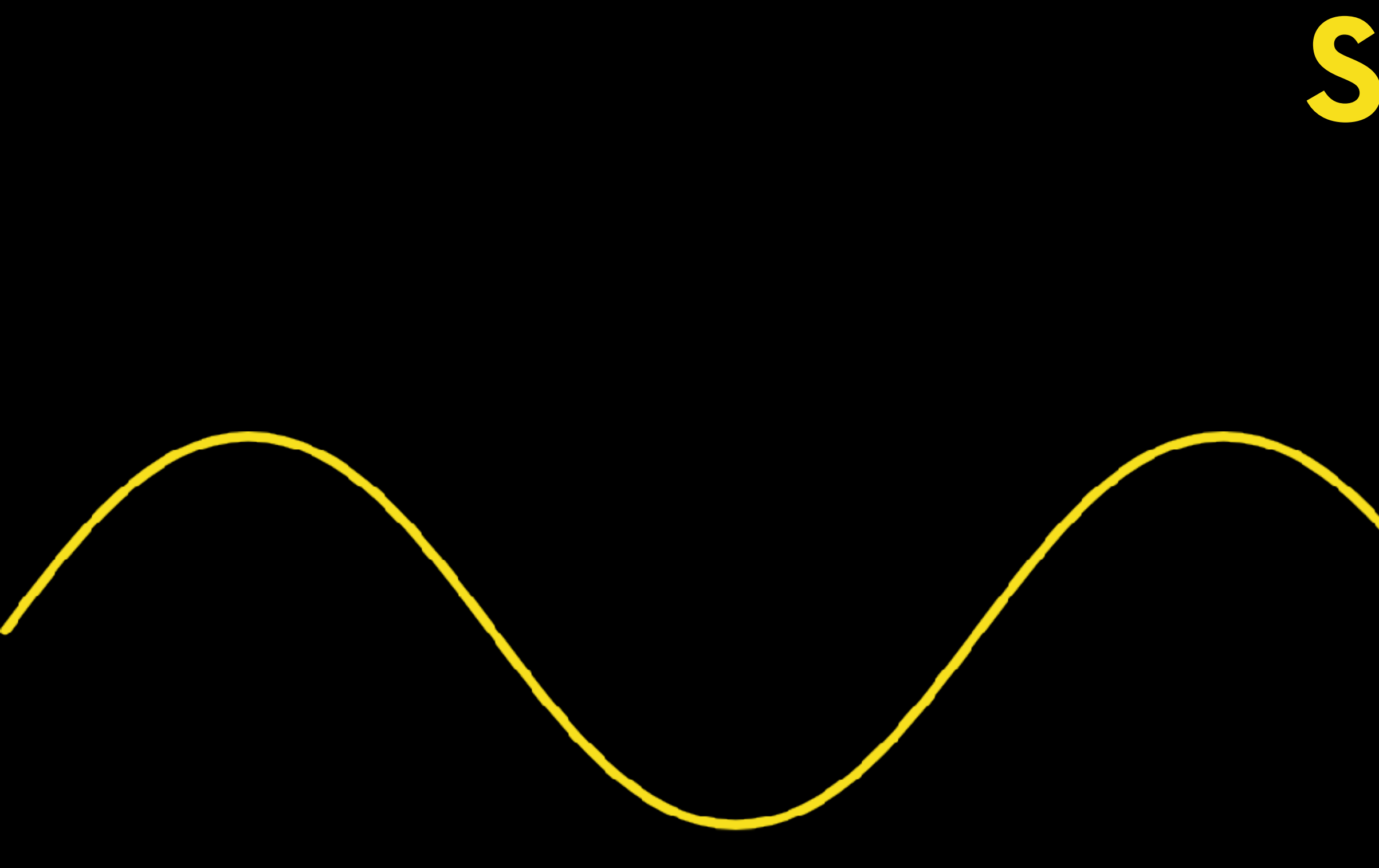

# SINE

**@rowdyrabouw** 

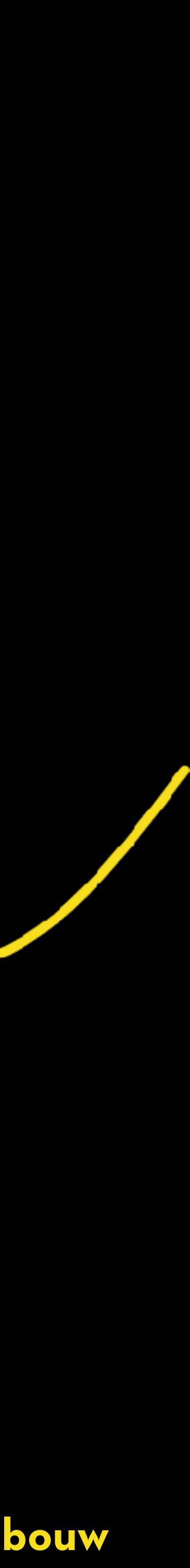

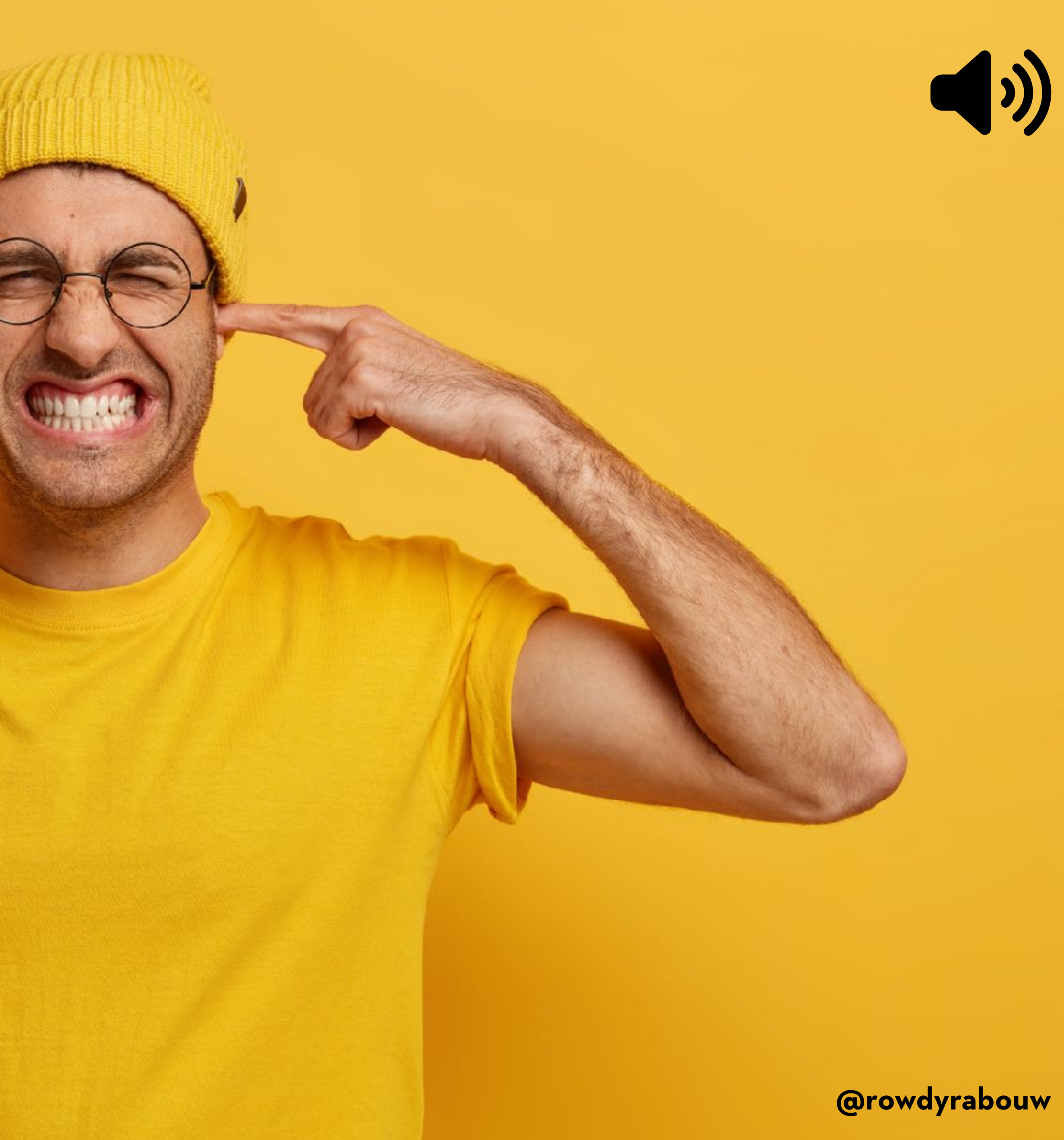

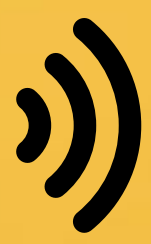

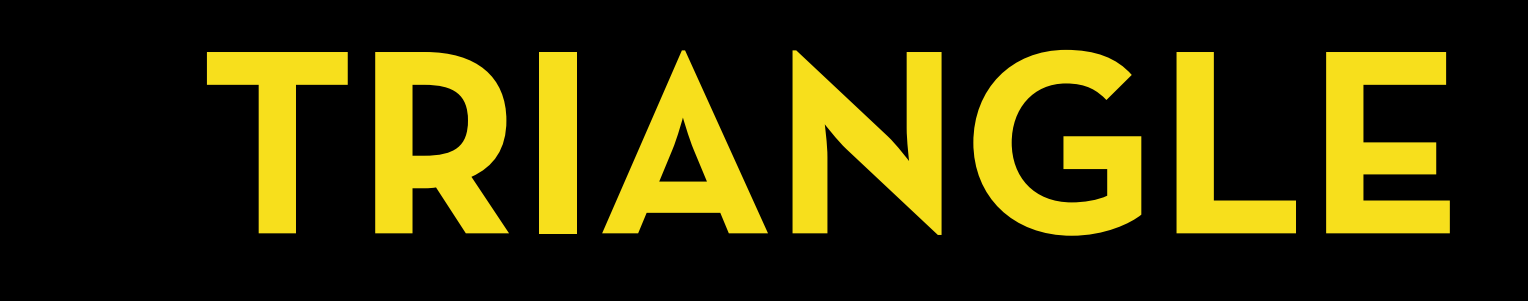

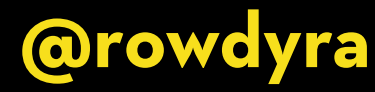

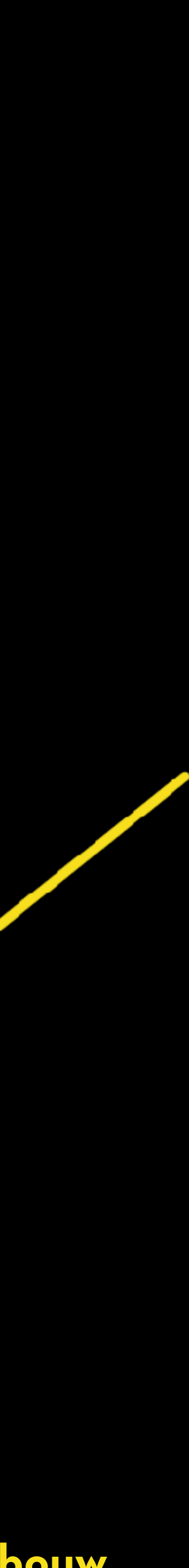

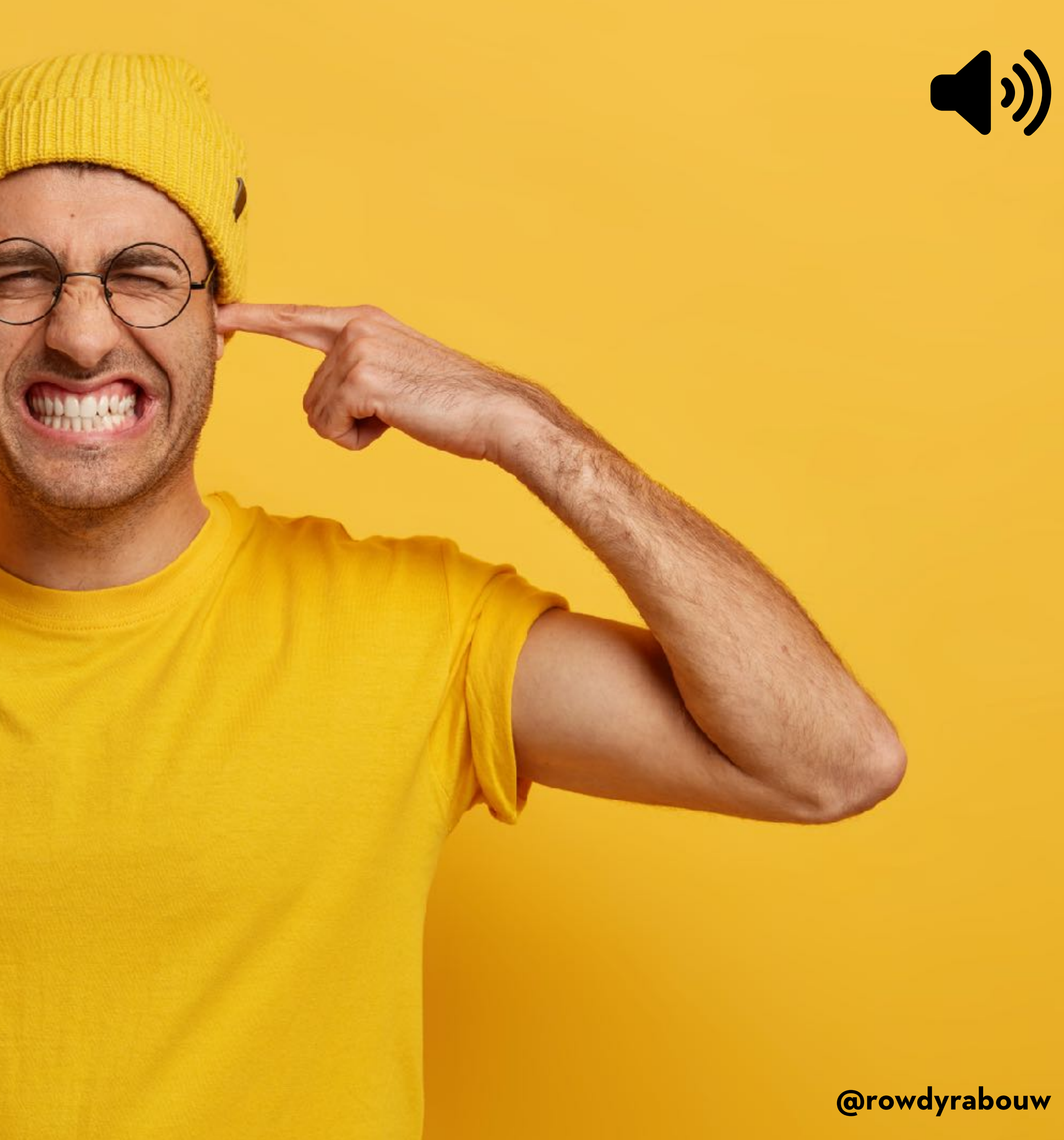

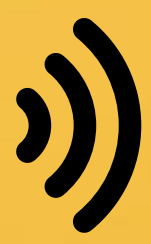

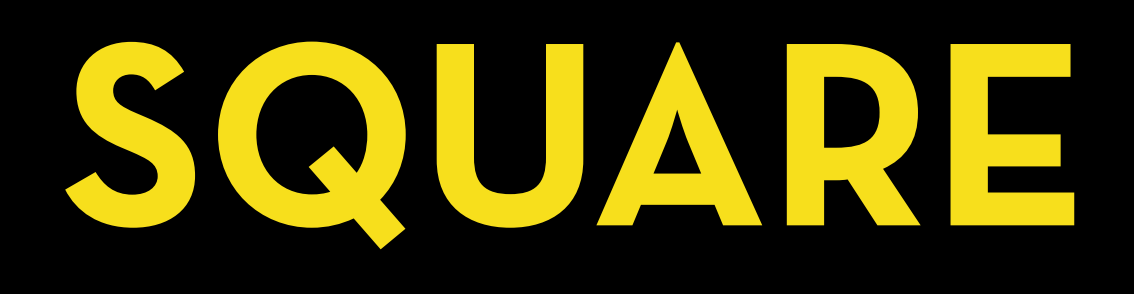

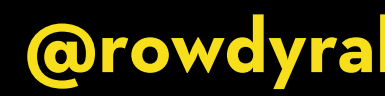

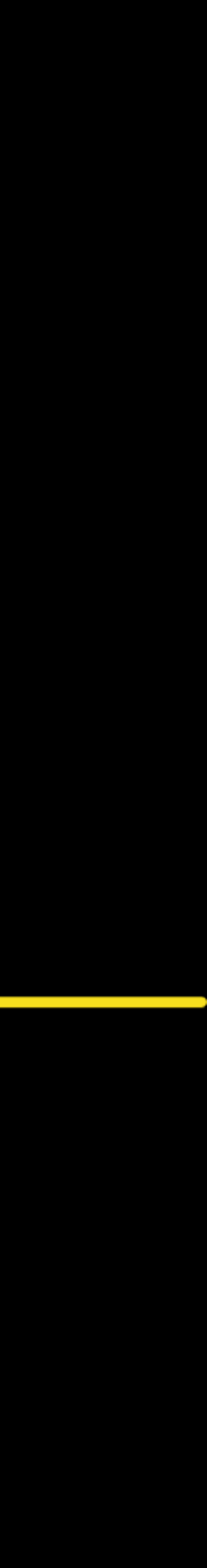

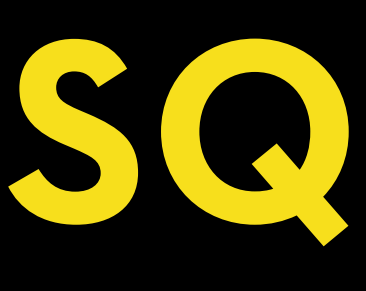

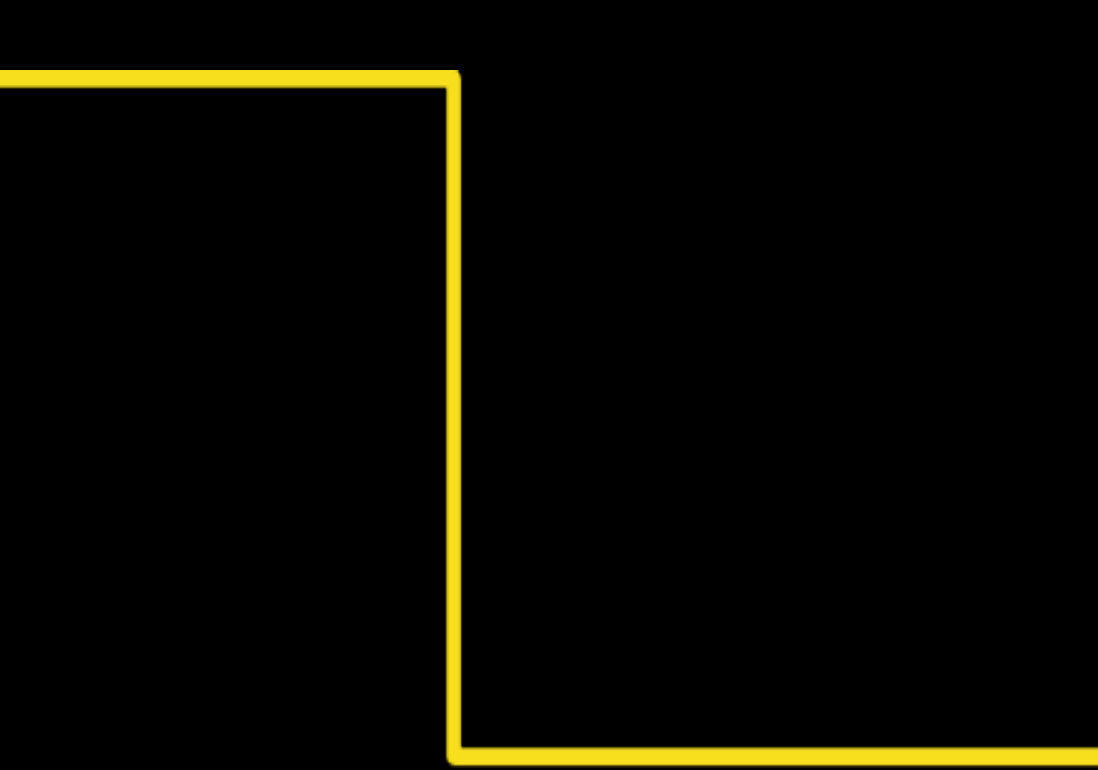

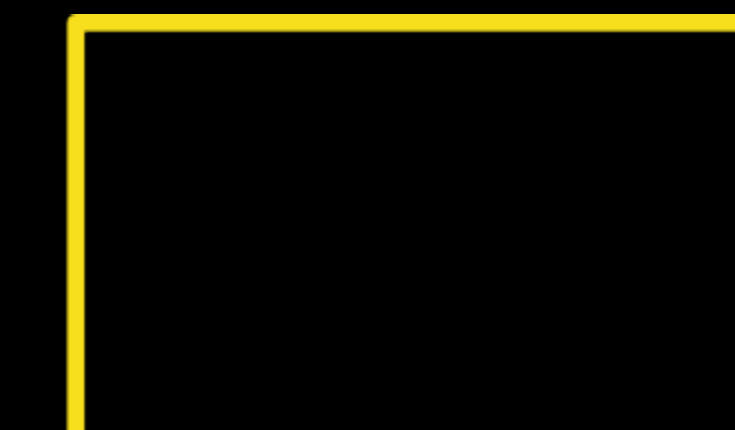

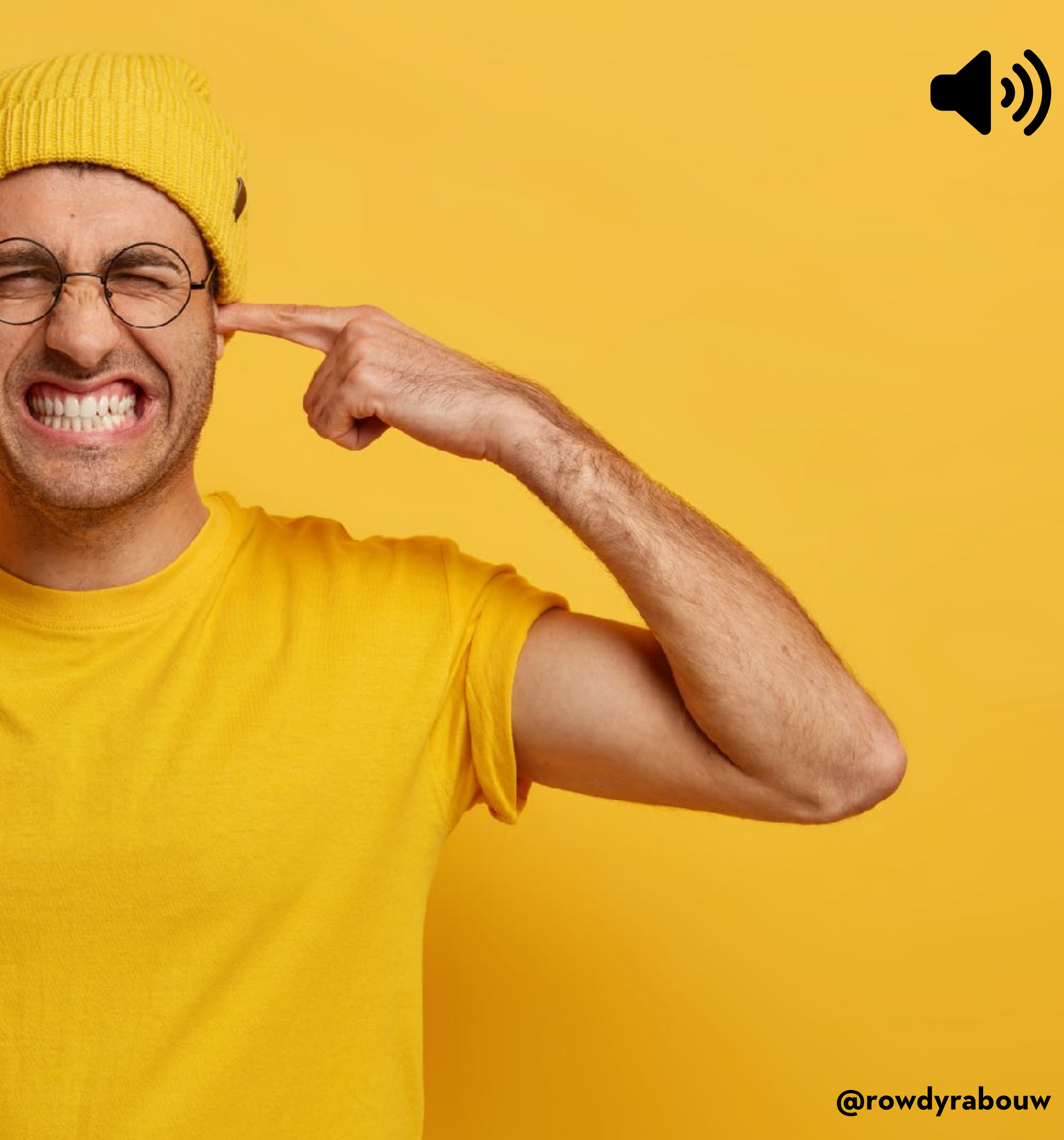

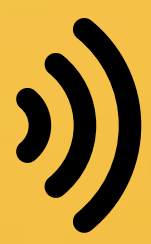

# **SAWTOOTH**

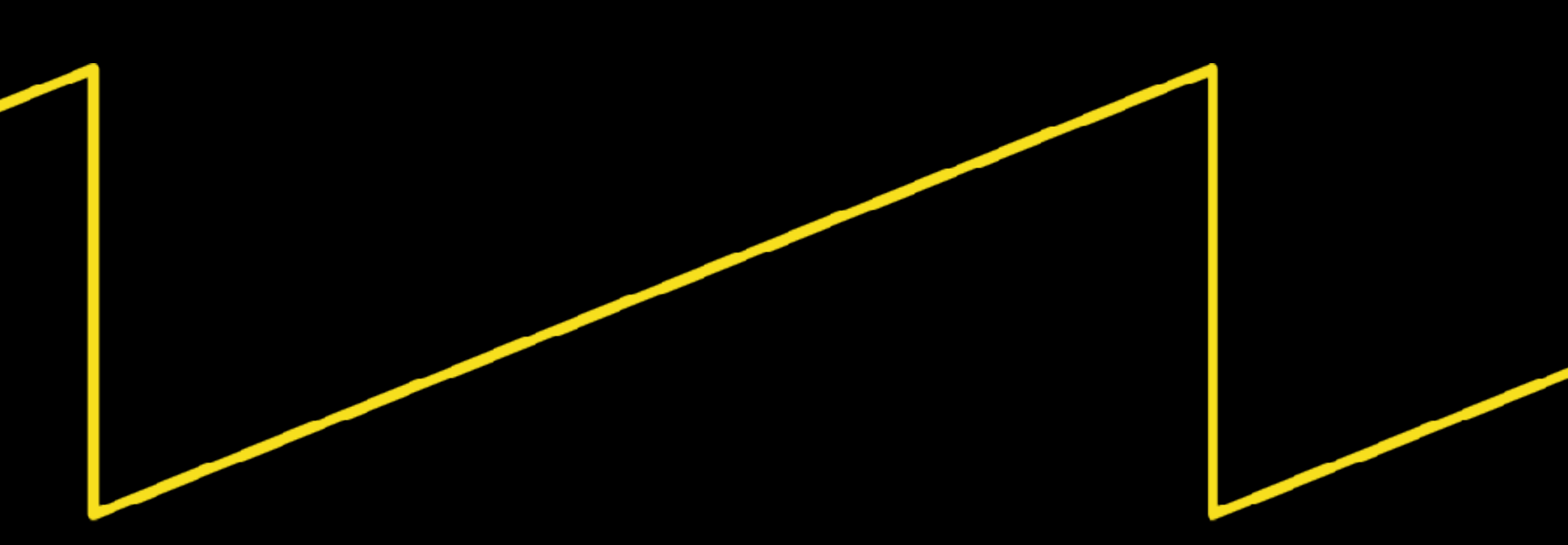

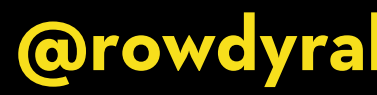

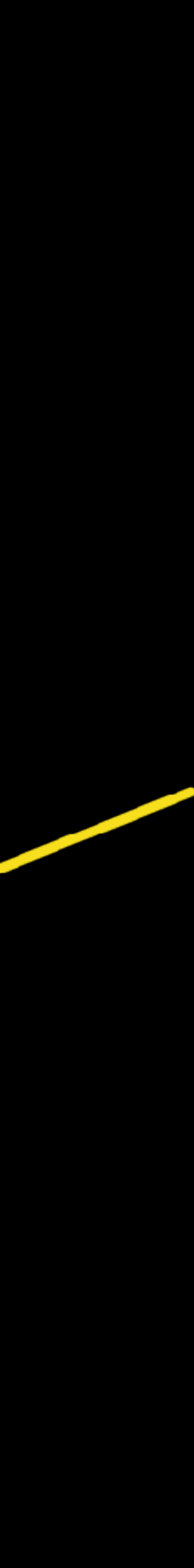

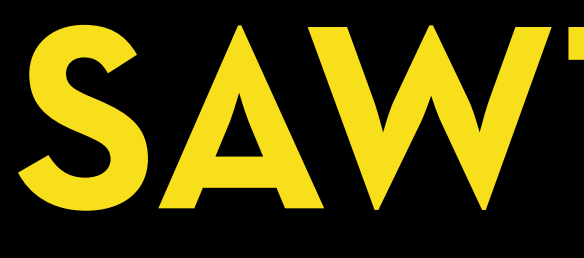

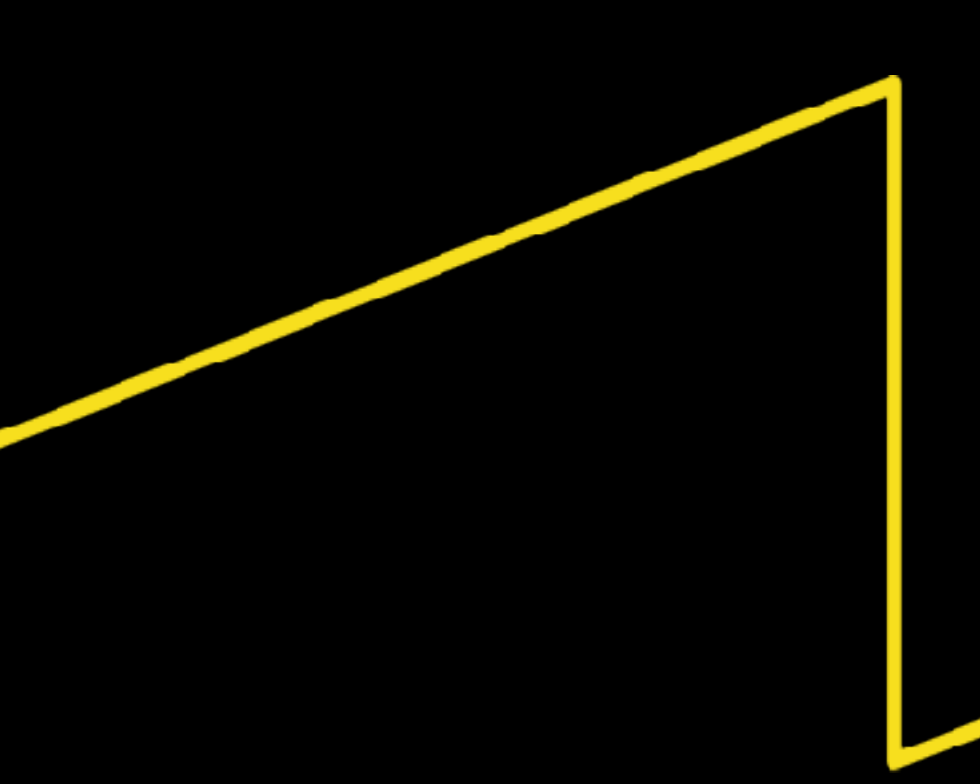

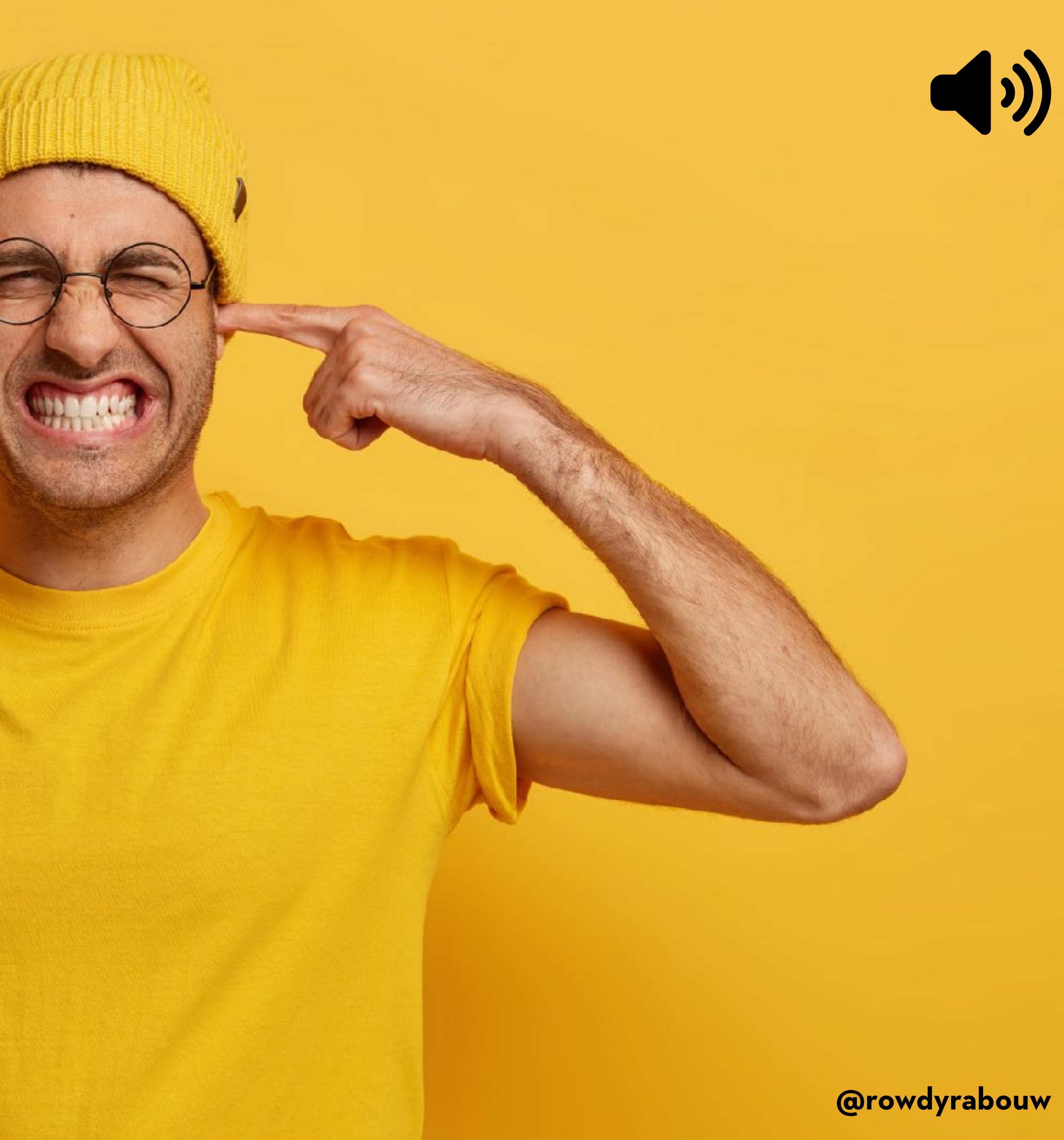

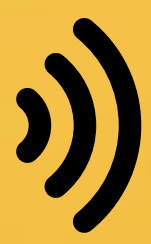

### const osc = new OscillatorNode(ctx, {

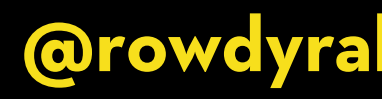

```
const ctx = new AudioContext();
  frequency: 440,
  type: "sine",
});
```
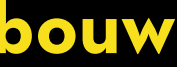

```
const ctx = new AudioContext();
const osc = new OscillatorNode(ctx, {
   frequency: 440,
  type: "sine",
});
```
osc.connect(ctx.destination); osc.start(ctx.currentTime); osc.stop(ctx.currentTime + 2);

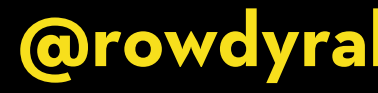

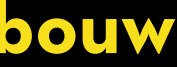

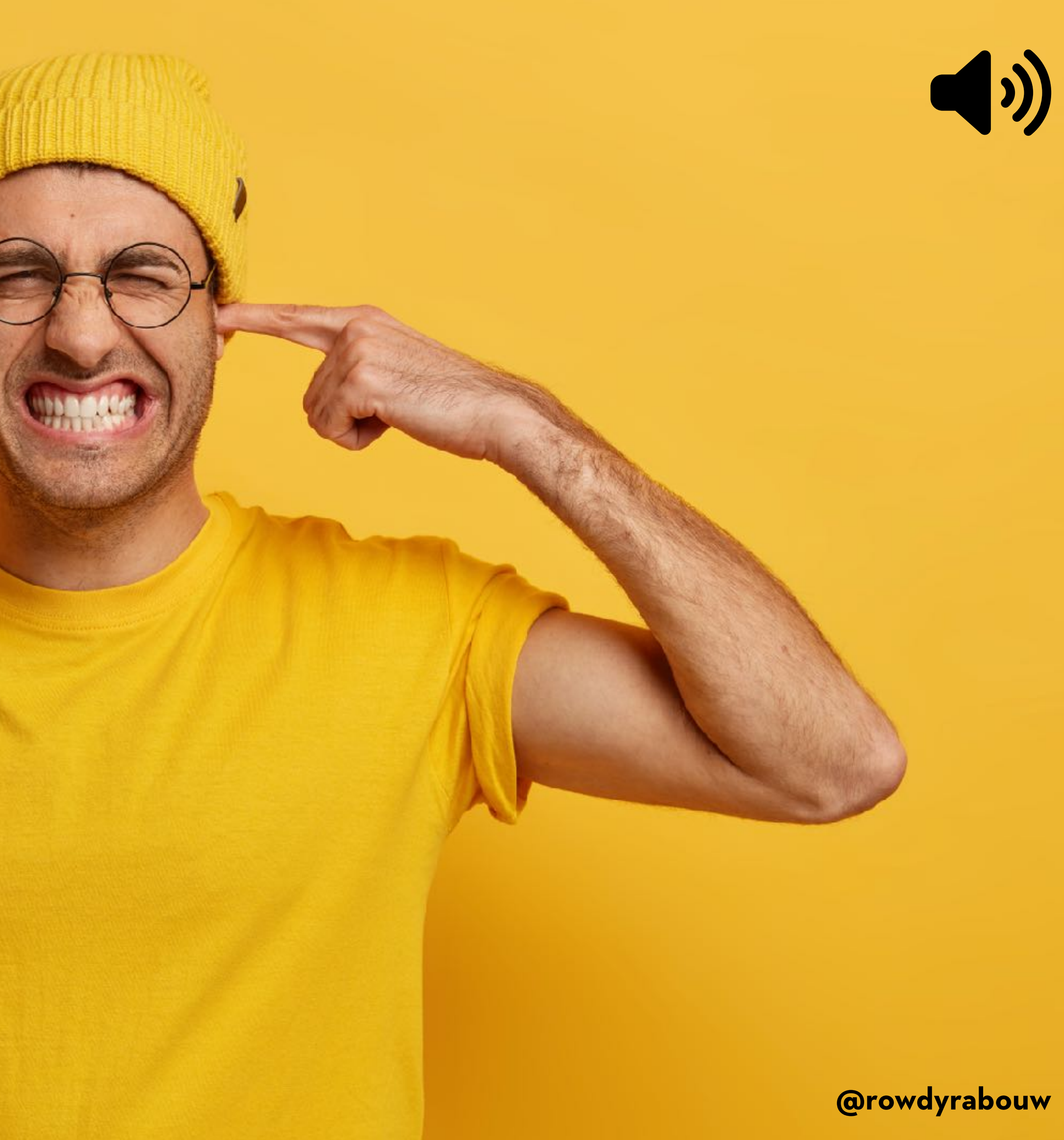

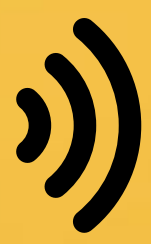

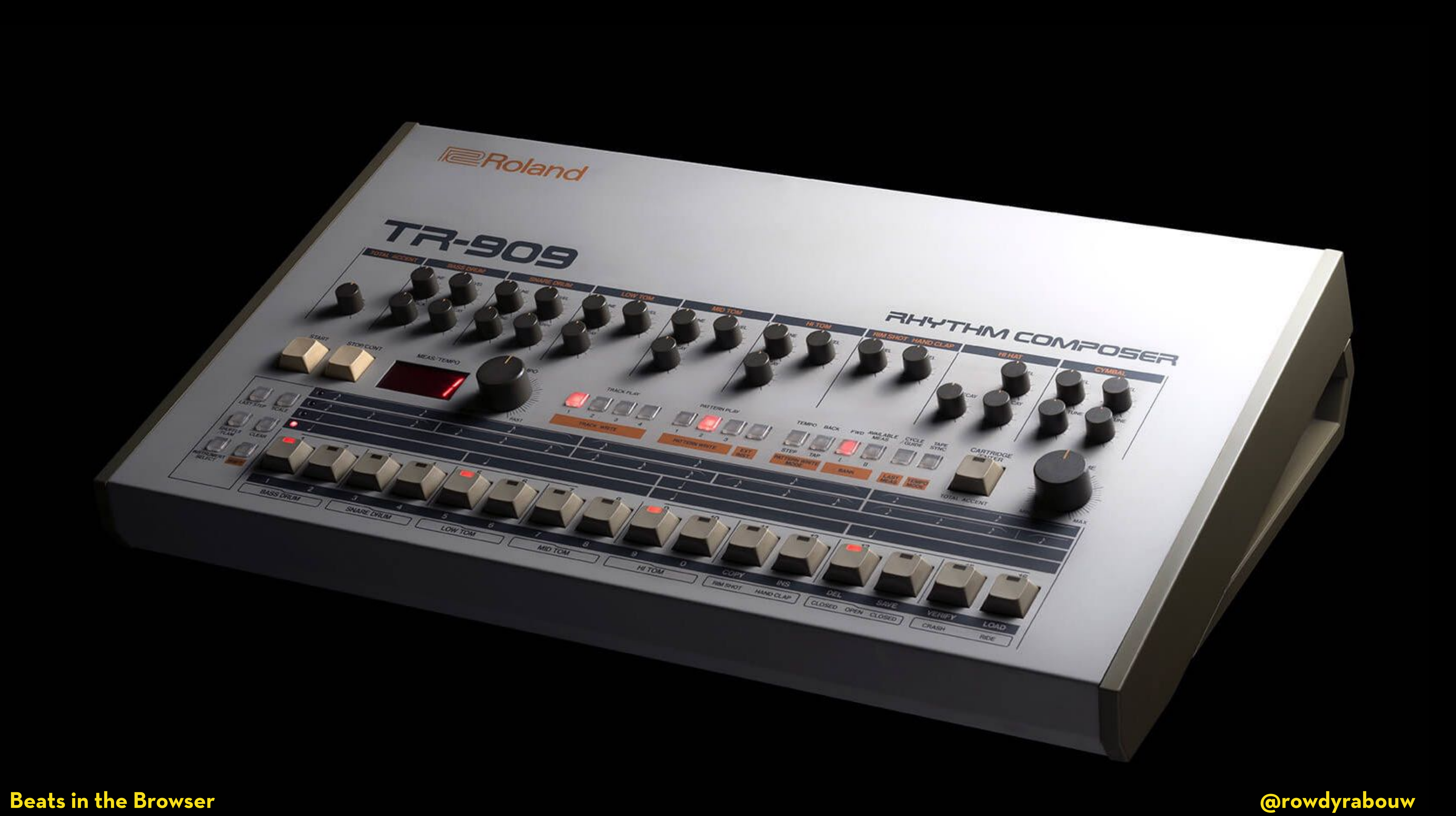

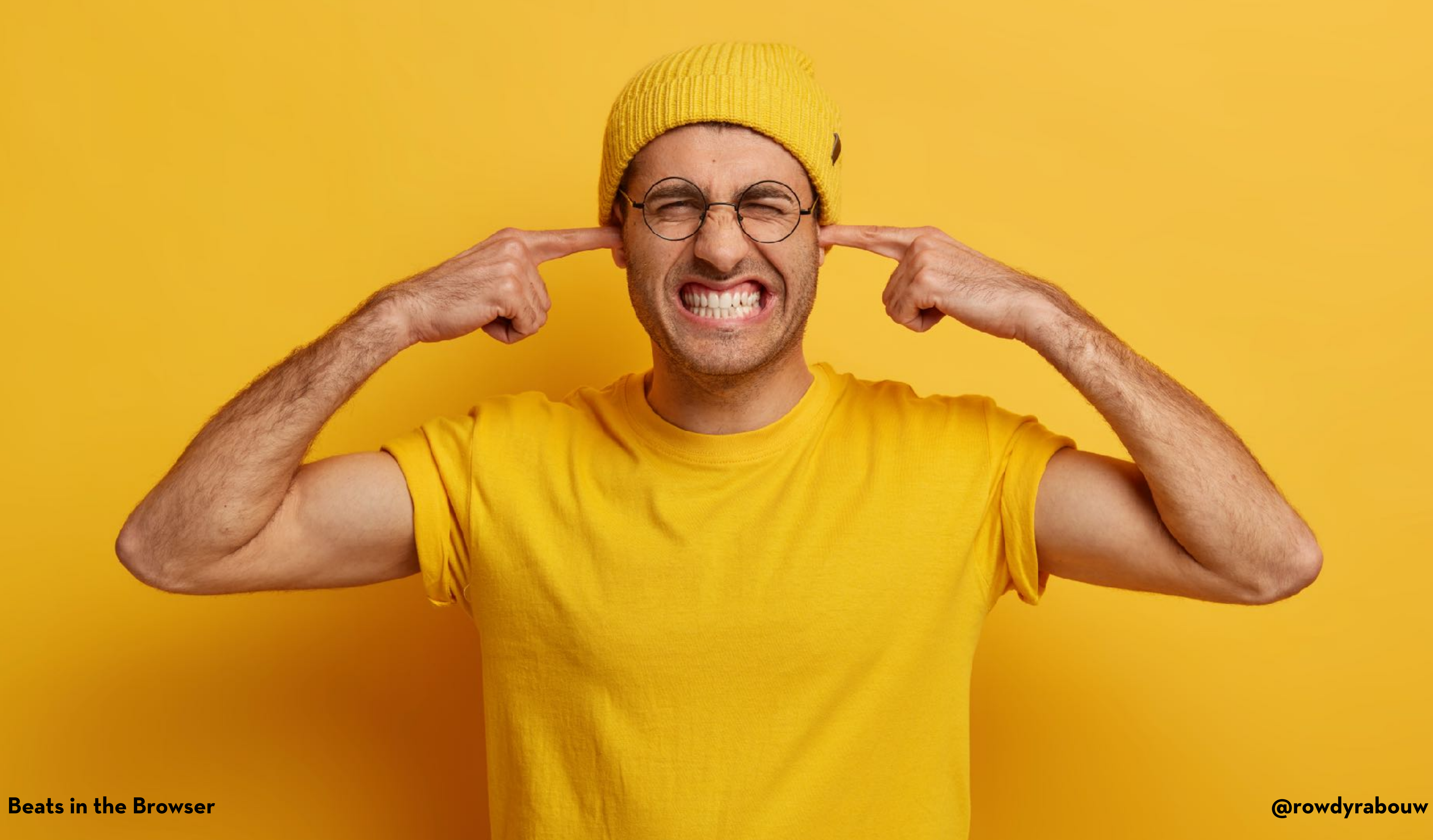

constitution of the Browser constitution of the Browser constitution of the Curve **Beats in the Browser @rowdyrabouw**

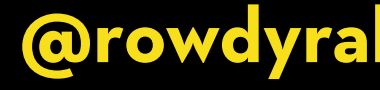

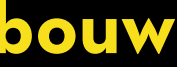

# **WAV (WAVEFORM AUDIO FILE FORMAT)**

**A WAV file is used for storing uncompressed audio data, resulting in high-quality audio reproduction. It was developed by Microso" and IBM in 1991.**

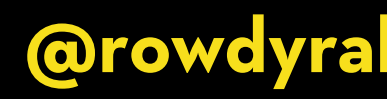

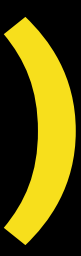

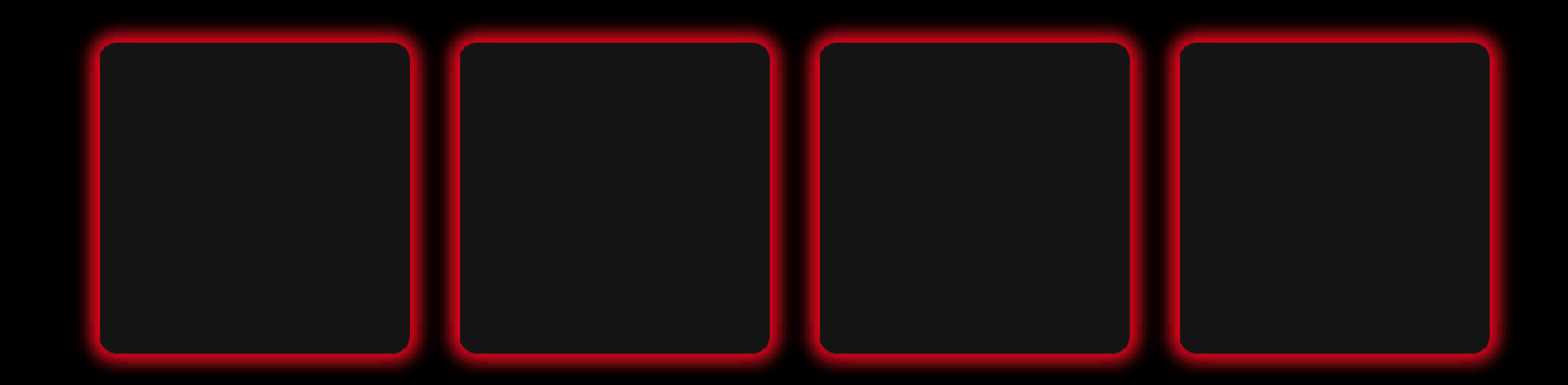

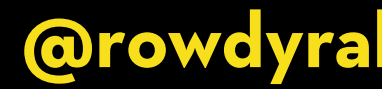

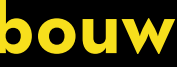
<button class="pad" data-note="40" data-wav="909-kick"></button> <button class="pad" data-note="41" data-wav="909-clap"></button>

```
<button class="pad" data-note="42" data-wav="909-closed-hat"></button>
<button class="pad" data-note="43" data-wav="909-open-hat"></button>
```
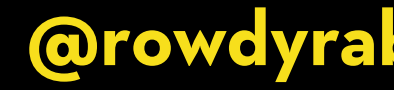

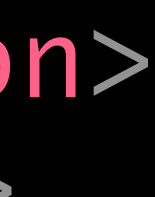

<button class="pad" data-note="16" data-wav="909-kick"></button> <button class="pad" data-note="41" data-wav="909-clap"></button> <button class="pad" data-note="42" data-wav="909-closed-hat"></button> <button class="pad" data-note="43" data-wav="909-open-hat"></button>

const pads = document.querySelectorAll(".pad");

<button class="pad" data-note="16" data-wav="909-kick"></button> <button class="pad" data-note="41" data-wav="909-clap"></button>

const pads = document.querySelectorAll(".pad"); pads.forEach((pad)  $\Rightarrow$  {

});

```
<button class="pad" data-note="42" data-wav="909-closed-hat"></button>
<button class="pad" data-note="43" data-wav="909-open-hat"></button>
```
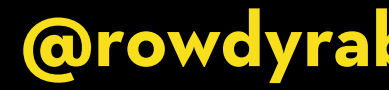

<button class="pad" data-note="16" data-wav="909-kick"></button> <button class="pad" data-note="41" data-wav="909-clap"></button> <button class="pad" data-note="42" data-wav="909-closed-hat"></button> <button class="pad" data-note="43" data-wav="909-open-hat"></button>

const pads = document.querySelectorAll(".pad"); pads.forEach((pad)  $\Rightarrow$  {  $pad.addEventListener("click",$  ()  $\Rightarrow$  {

 }); });

<button class="pad" data-note="16" data-wav="909-kick"></button> <button class="pad" data-note="41" data-wav="909-clap"></button>

const pads = document.querySelectorAll(".pad"); pads.forEach((pad)  $\Rightarrow$  { pad.addEventListener("click", async ()  $\Rightarrow$  { const sample = await loadFile(`\${pad.dataset.wav}.wav `);

 }); });

```
<button class="pad" data-note="42" data-wav="909-closed-hat"></button>
<button class="pad" data-note="43" data-wav="909-open-hat"></button>
```
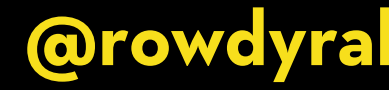

<button class="pad" data-note="16" data-wav="909-kick"></button>  $\lambda$  <button class="pad" data-note="41" data-wav="909-clap"> $\lambda$ button>

const pads = document.querySelectorAll(".pad"); pads.forEach((pad)  $\Rightarrow$  { pad.addEventListener("click", async ()  $\Rightarrow$  { const sample = await loadFile(`\${pad.dataset.wav}.wav`); playWav(sample); }); });

```
<button class="pad" data-note="42" data-wav="909-closed-hat"></button>
<button class="pad" data-note="43" data-wav="909-open-hat"></button>
```
## const loadFile =  $(wav) \Rightarrow {}$

};

## const playWav = (audioBuffer)  $\Rightarrow$  {

};

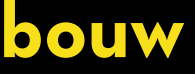

const loadFile =  $async$  (wav)  $\Rightarrow$  { const response = await fetch(wav);

};

 $const$  playWav = (audioBuffer)  $\Rightarrow$  {

};

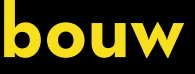

const loadFile = async (wav)  $\Rightarrow$  { const response = await fetch(wav); const arrayBuffer = await response.arrayBuffer();

};

const playWav = (audioBuffer)  $\Rightarrow$  {

};

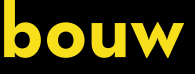

};

const playWav = (audioBuffer)  $\Rightarrow$  {

};

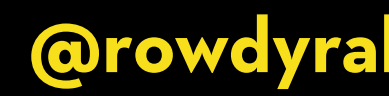

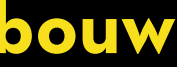

const playWav = (audioBuffer)  $\Rightarrow$  {

};

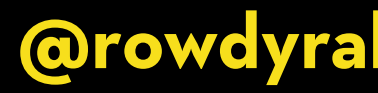

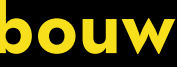

const playWav = (audioBuffer)  $\Rightarrow$  {

};

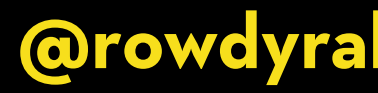

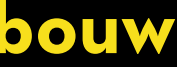

const playWav = (audioBuffer)  $\Rightarrow$  {

# const wav = new AudioBufferSourceNode(ctx, { buffer: audioBuffer });

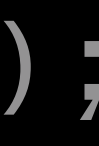

};

const playWav = (audioBuffer)  $\Rightarrow$  { const wav = new AudioBufferSourceNode(ctx, { buffer: audioBuffer }); wav.connect(ctx.destination);

};

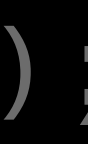

```
const loadFile = async (wav) \Rightarrow {
   const response = await fetch(wav);
   const arrayBuffer = await response.arrayBuffer();
   const audioBuffer = await ctx.decodeAudioData(arrayBuffer);
   return audioBuffer;
};
```

```
const playWav = (audioBuffer) \Rightarrow {
   wav.connect(ctx.destination);
   wav.start();
};
```
const wav = new AudioBufferSourceNode(ctx, { buffer: audioBuffer });

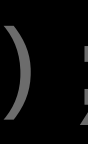

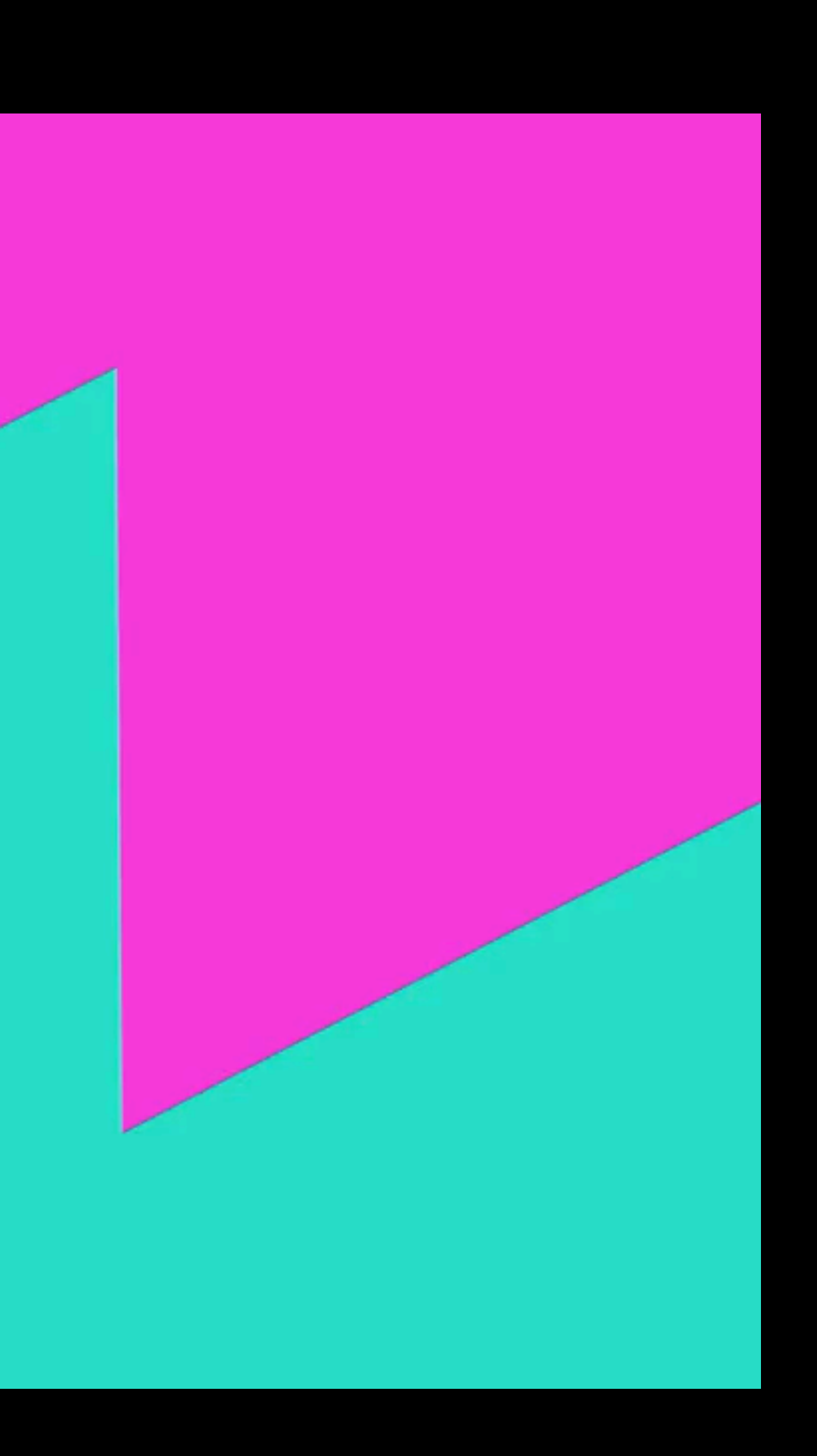

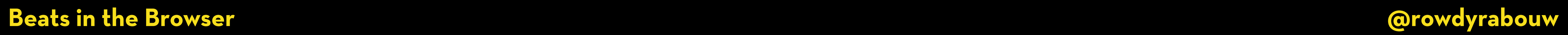

# **TONE.JS**

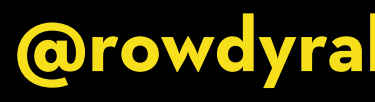

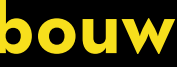

**Tone.js is an open-source JavaScript library that provides a framework for creating interactive and dynamic music and sound in web applications.**

# const kick = new Tone.Player('909-kick.wav').toDestination();

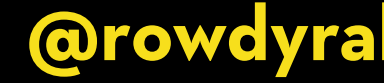

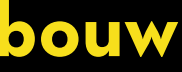

# const kick = new Tone.Player('909-kick.wav').toDestination();

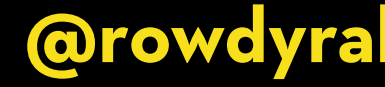

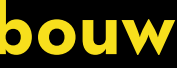

kick.start();

# <button class="pad" data-note="40" data-wav="909-kick"></button> <button class="pad" data-note="41" data-wav="909-clap"></button>

```
const pads = document.querySelectorAll(".pad");
pads.forEach((pad) \Rightarrow {
  pad.addEventListener("click", async () \Rightarrow { const sample = await loadFile(`${pad.dataset.wav}.wav
`);
     playWav(sample);
  });
});
```

```
<button class="pad" data-note="42" data-wav="909-closed-hat"></button>
<button class="pad" data-note="43" data-wav="909-open-hat"></button>
```
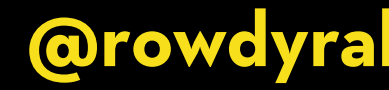

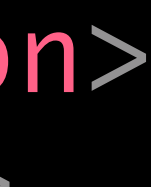

```
const loadFile = async (wav) \Rightarrow {
   const response = await fetch(wav);
   const arrayBuffer = await response.arrayBuffer();
   const audioBuffer = await ctx.decodeAudioData(arrayBuffer);
   return audioBuffer;
};
```

```
const playWav = (audioBuffer) \Rightarrow {
   wav.connect(ctx.destination);
   wav.start();
};
```
# const wav = new AudioBufferSourceNode(ctx, { buffer: audioBuffer });

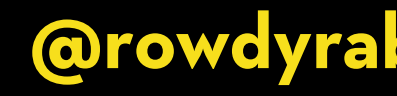

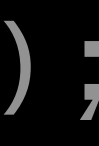

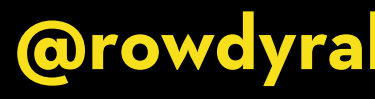

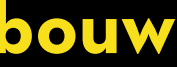

const kick = new Tone.Player('909-kick.wav').toDestination(); const clap = new Tone.Player('909-clap.wav').toDestination();

```
const closed = new Tone.Player('909-closed-hat.wav').toDestination();
const open = new Tone.Player('909-open-hat.wav').toDestination();
```
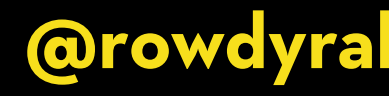

const kick = new Tone.Player('909-kick.wav').toDestination(); const clap = new Tone.Player('909-clap.wav').toDestination();

```
const closed = new Tone.Player('909-closed-hat.wav').toDestination();
const open = new Tone.Player('909-open-hat.wav').toDestination();
```
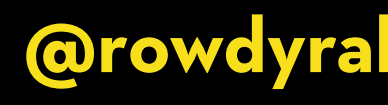

const pads = document.querySelectorAll(".pad"); pads.forEach((pad)  $\Rightarrow$  {  $pad.addEventListener("click", async ()  $\Rightarrow$  {$  switch (pad.dataset.note) { case "40": kick.start(); break; case "41": clap.start(); break; case "42": closed.start(); break; case "43": open.start(); break; } }); }); **@rowdyrabouw**

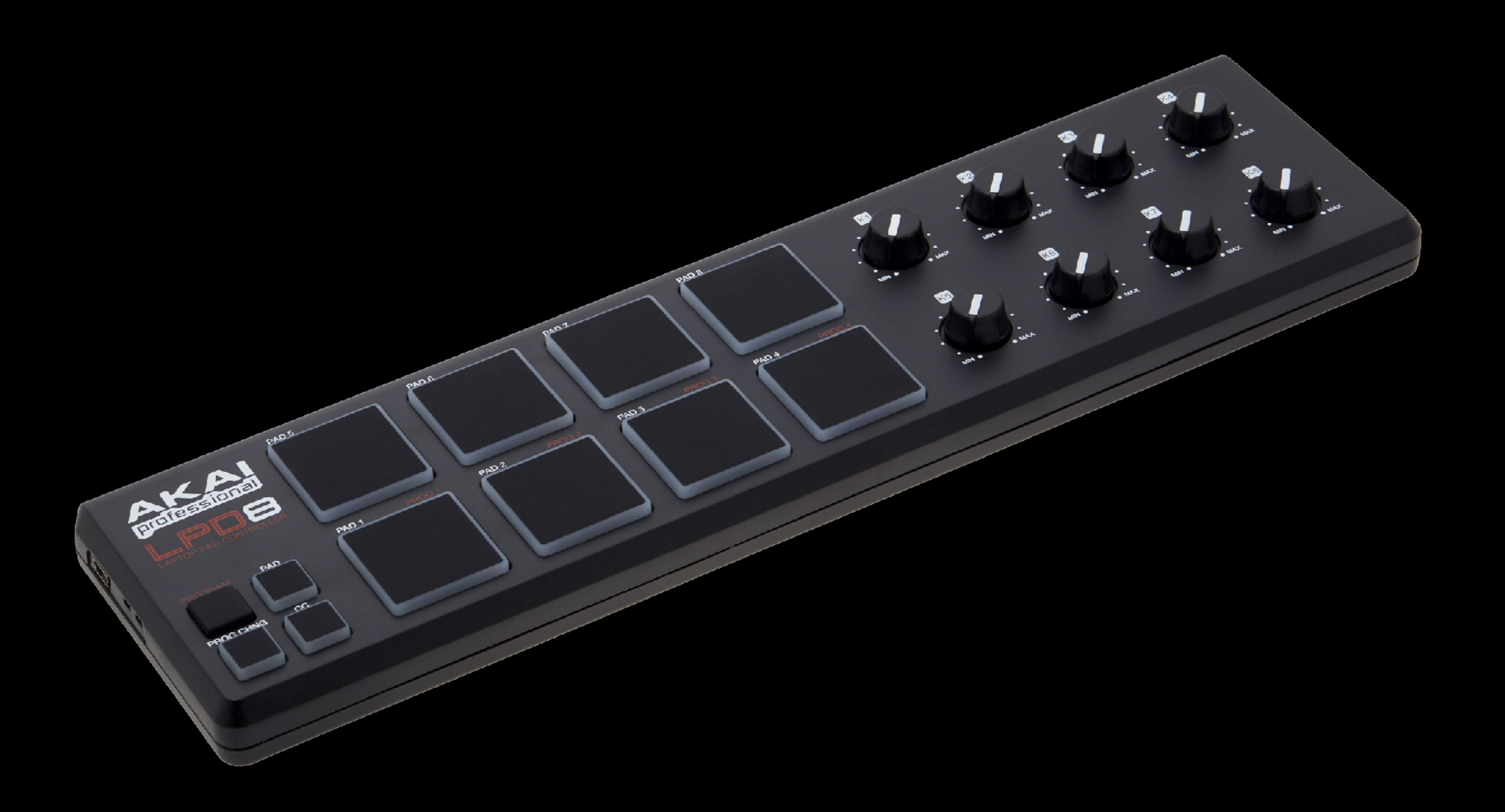

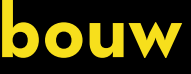

# **WEB MIDI API**

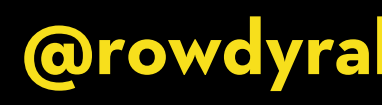

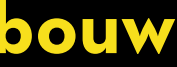

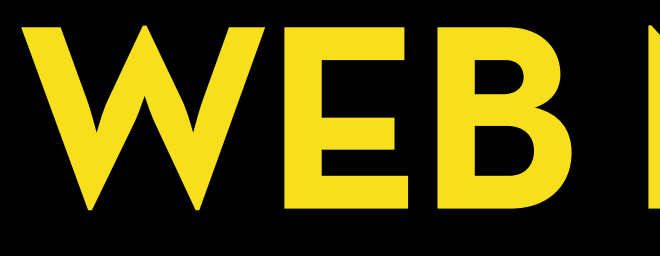

**The Web MIDI API is a JavaScript API that allows web applications to communicate and interact with MIDI (Musical Instrument Digital Interface) devices connected to a user's computer or device.**

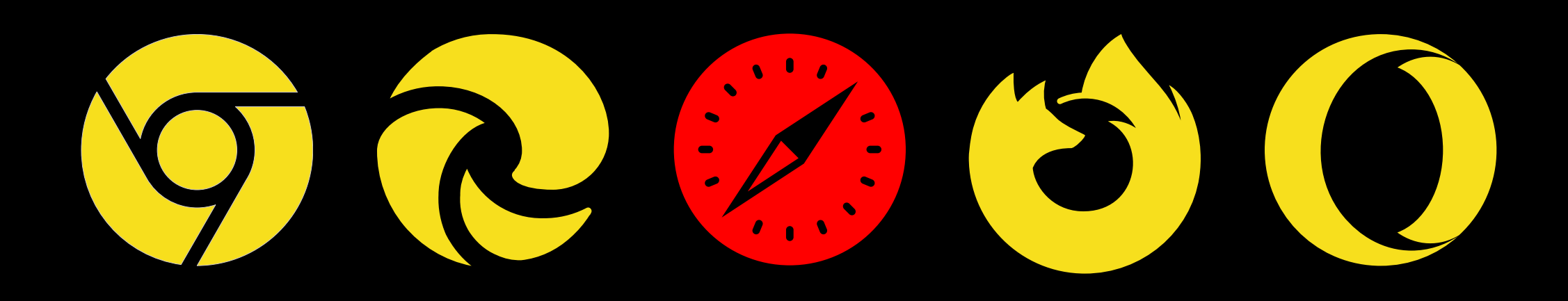

# if (navigator.requestMIDIAccess) { }

navigator.requestMIDIAccess().then(succes, failure);

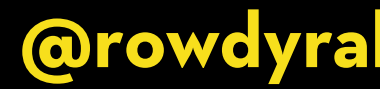

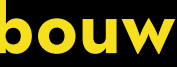

if (navigator.requestMIDIAccess) { }

const succes =  $(midiAccess) \Rightarrow {$ 

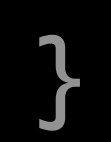

**Beats in the Browser @rowdyrabouw**

# navigator.requestMIDIAccess().then(succes, failure);

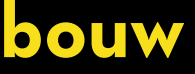

if (navigator.requestMIDIAccess) { navigator.requestMIDIAccess().then(succes, failure); }

const succes =  $(midiAccess) \Rightarrow {$ 

const inputs = midiAccess.inputs;

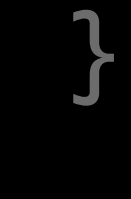

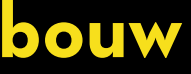

```
if (navigator.requestMIDIAccess) {
  navigator.requestMIDIAccess().then(succes, failure);
}
```

```
const succes = (midAccess) \Rightarrow {
```

```
inputs.forEach((input) \Rightarrow {
 });
```

```
 const inputs = midiAccess.inputs;
```
input.addEventListener("midimessage", handleInput);

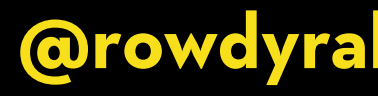

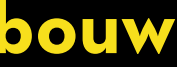

}

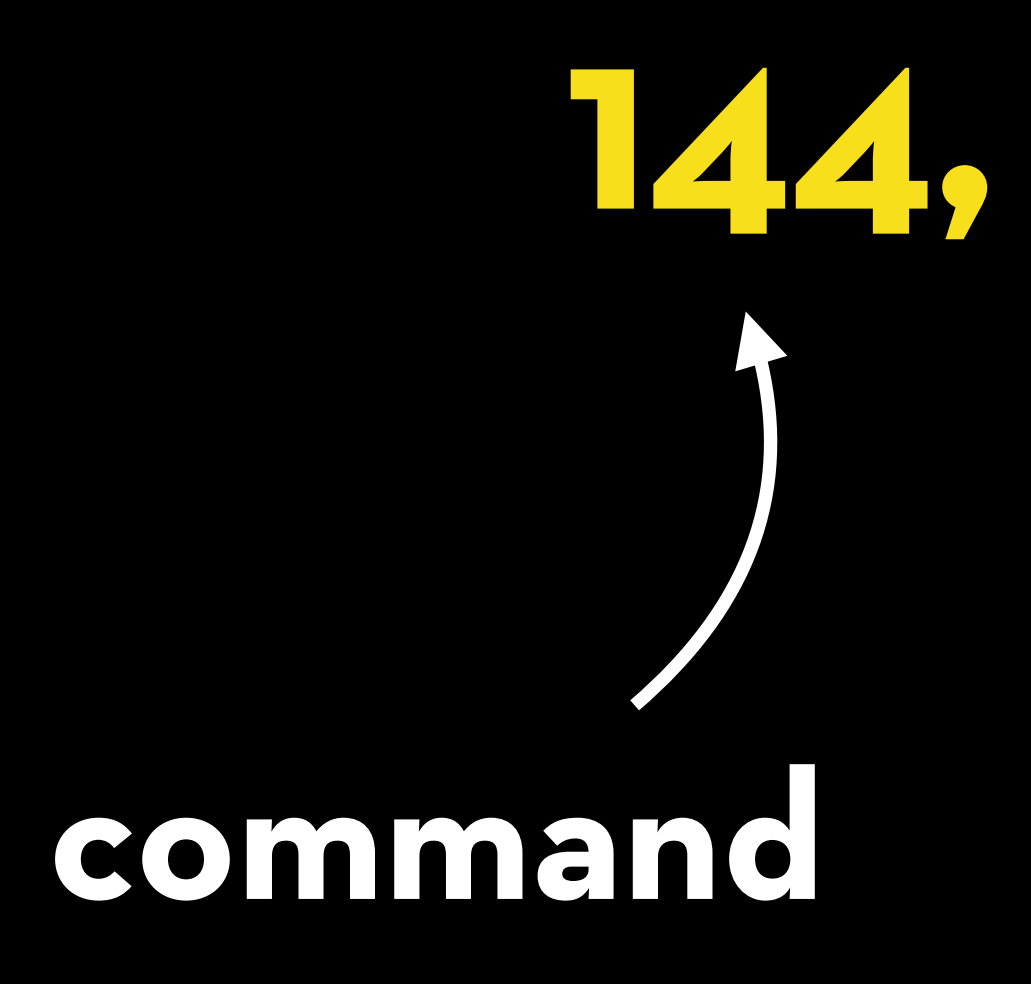

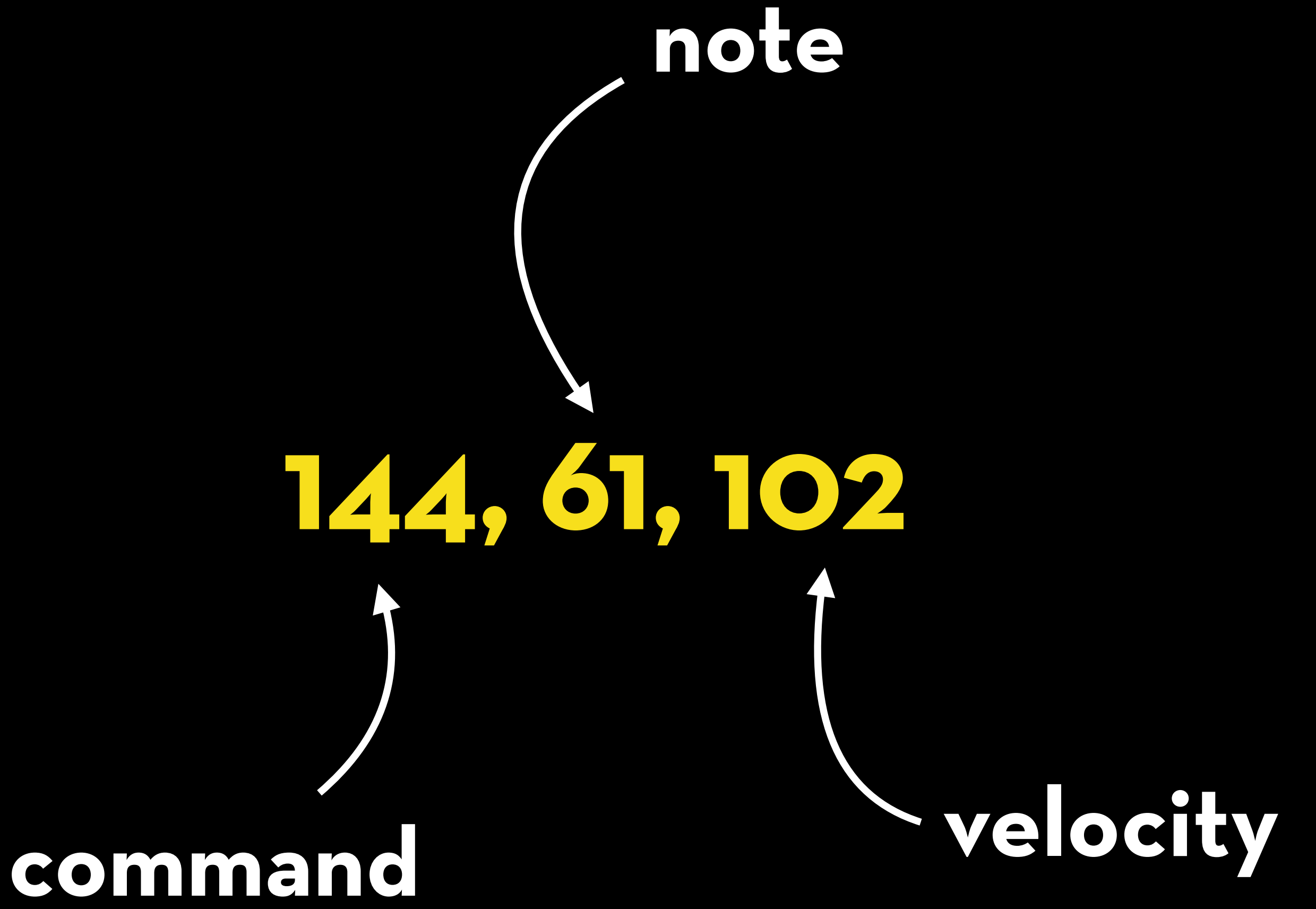

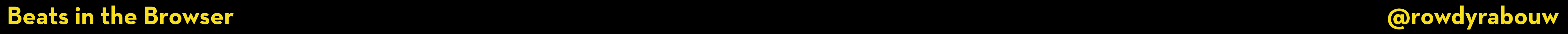

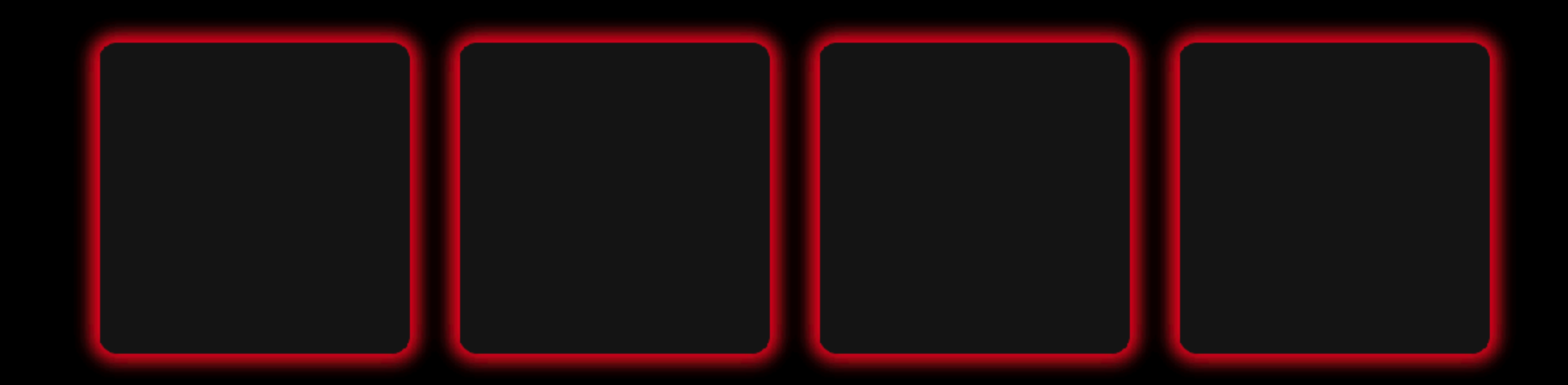

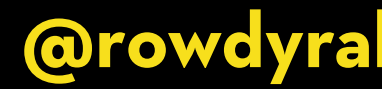

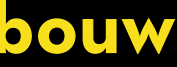

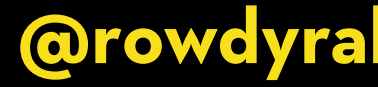

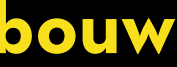

const handleInput =  $(input) \Rightarrow$  {

};

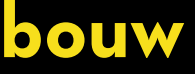

const handleInput =  $(input)$   $\Rightarrow$  {

 $\overline{\text{const}}$  note = input.data[1]; const velocity = input.data $[2]$ ;

};

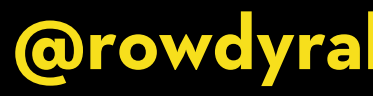

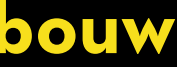

const handleInput =  $(input)$   $\Rightarrow$  {

const note =  $input.data[1];$ const velocity = input.data[2];

if(velocity > 0) { const pad = document.querySelector(`[data-note="\${note}"]`); pad.click(); }

};

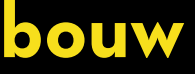
**Beats in the Browser** 

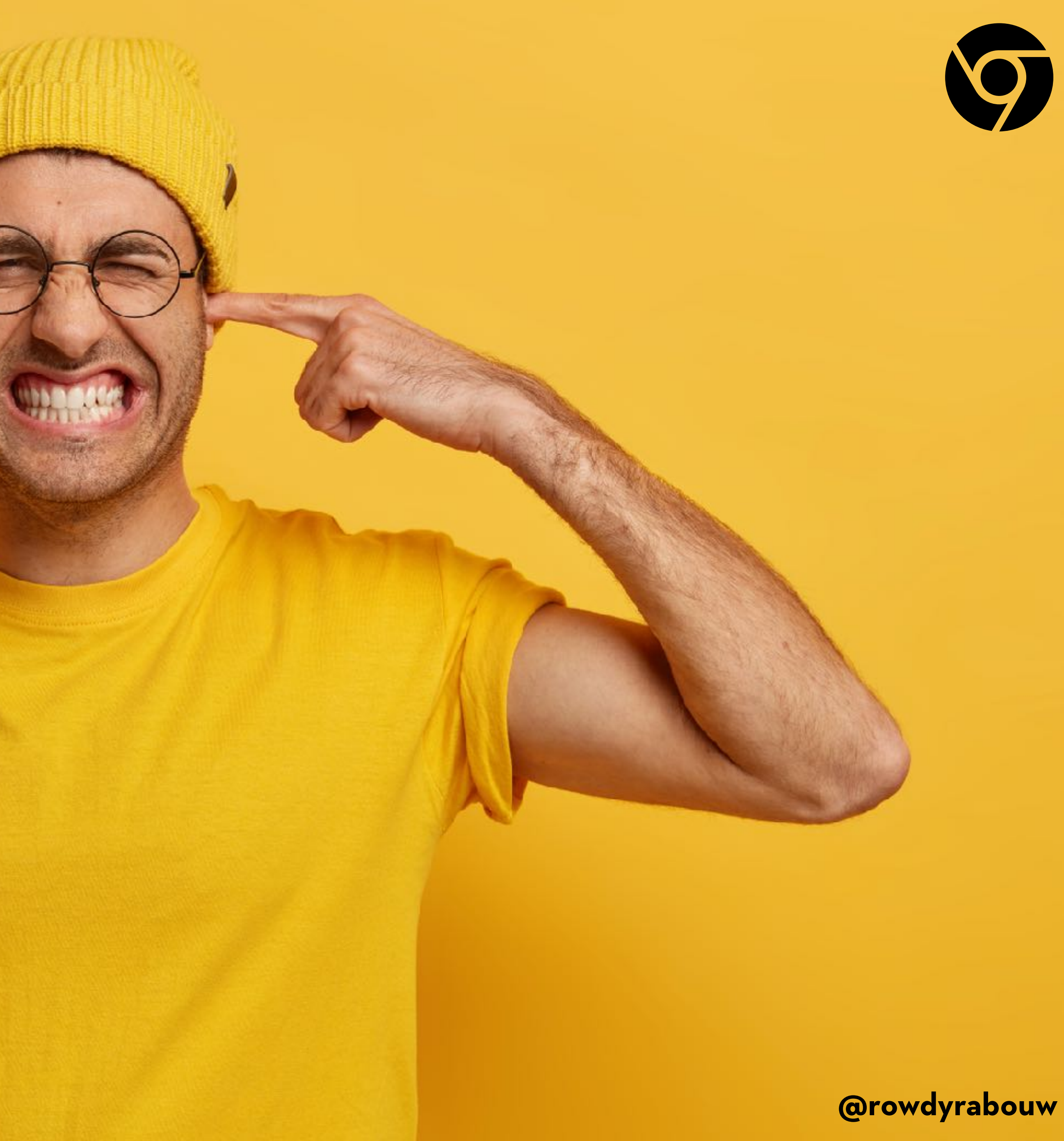

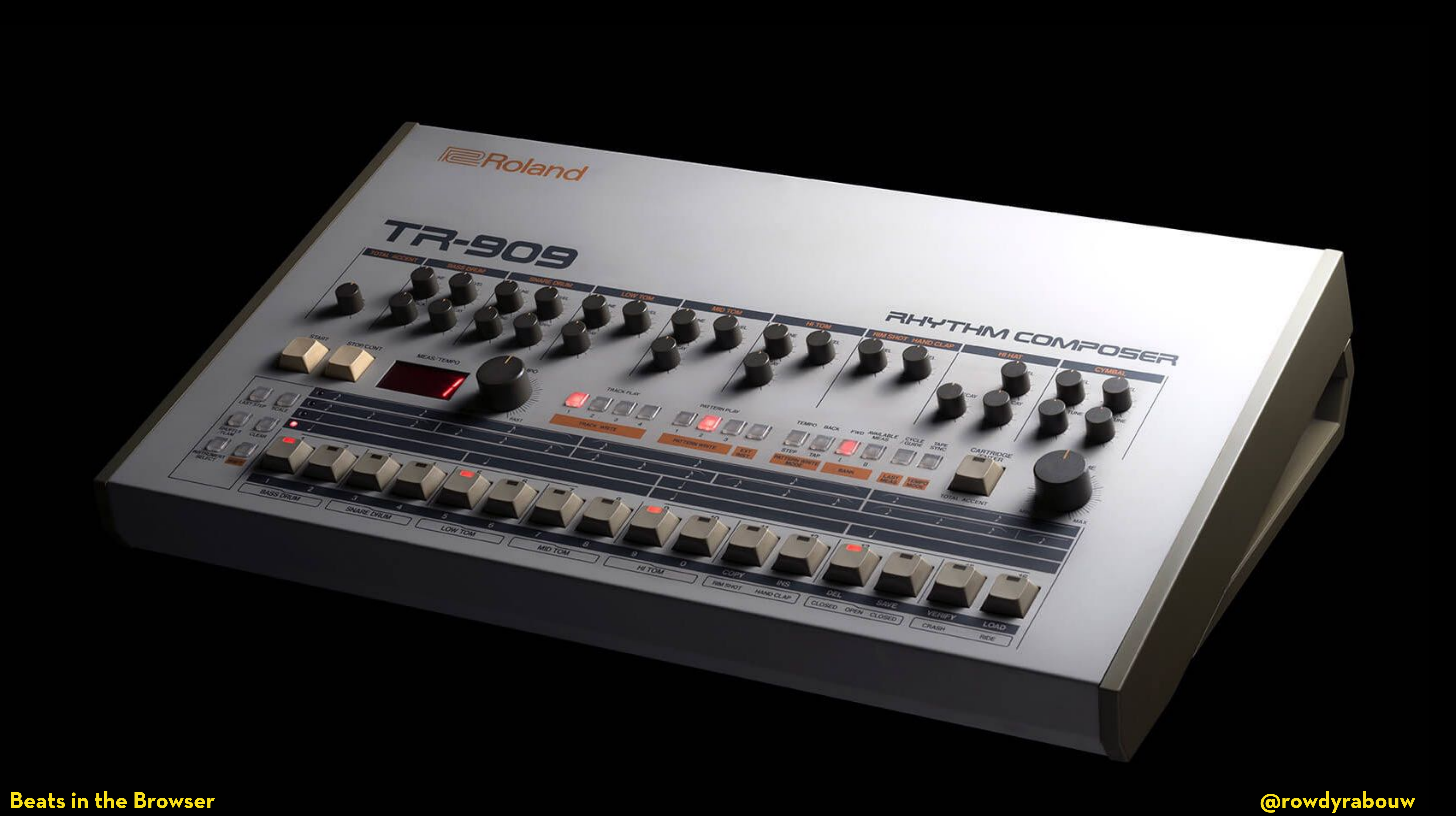

# **SEQUENCER**

A sequencer is a device or software application used in music **production to create, edit, and arrange musical sequences or pa#erns. It is a fundamental tool in electronic music production.**

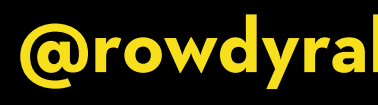

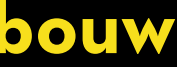

**Beats in the Browser @rowdyrabouw**

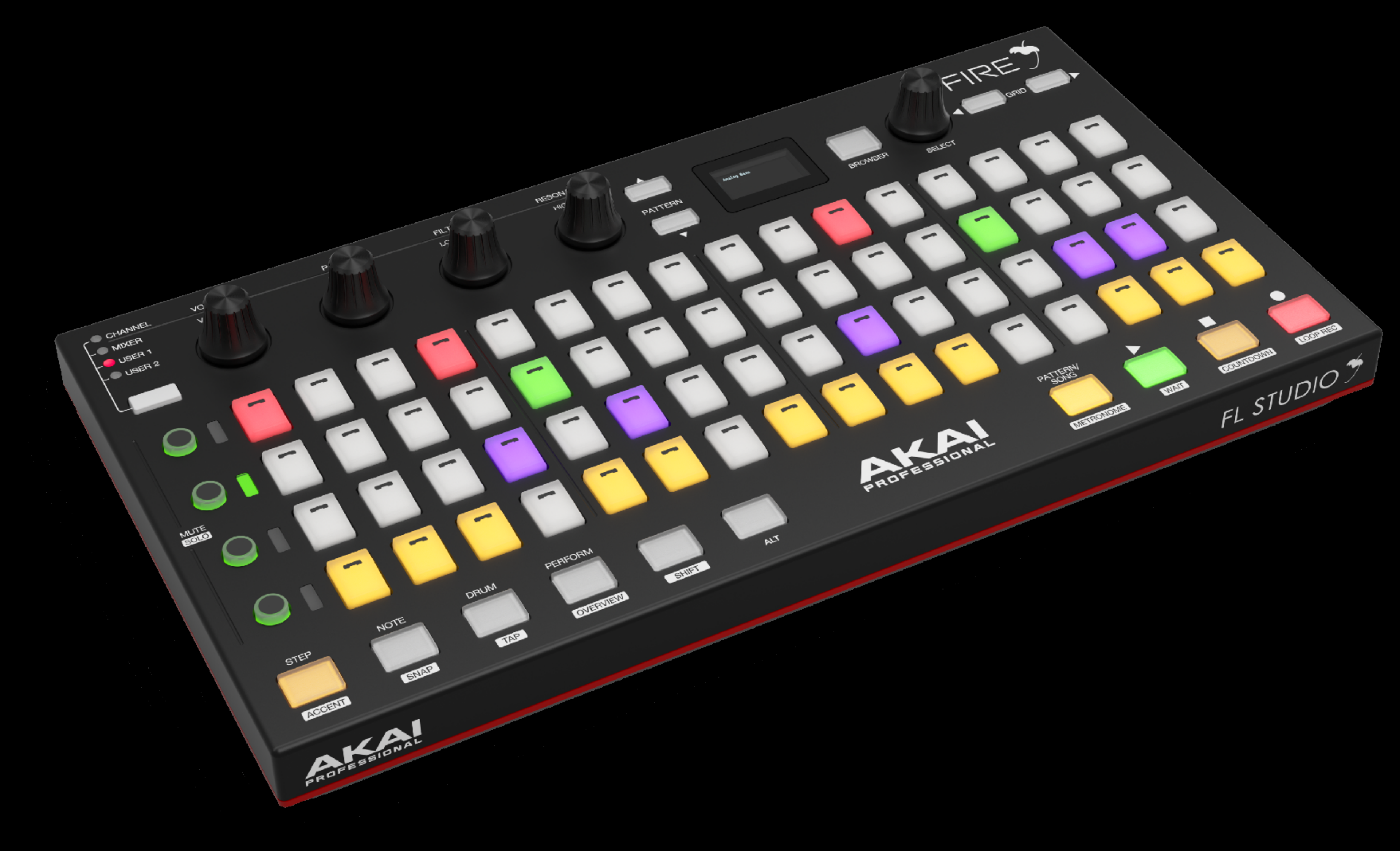

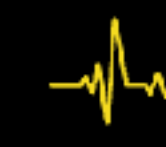

# **SEQUENCER**

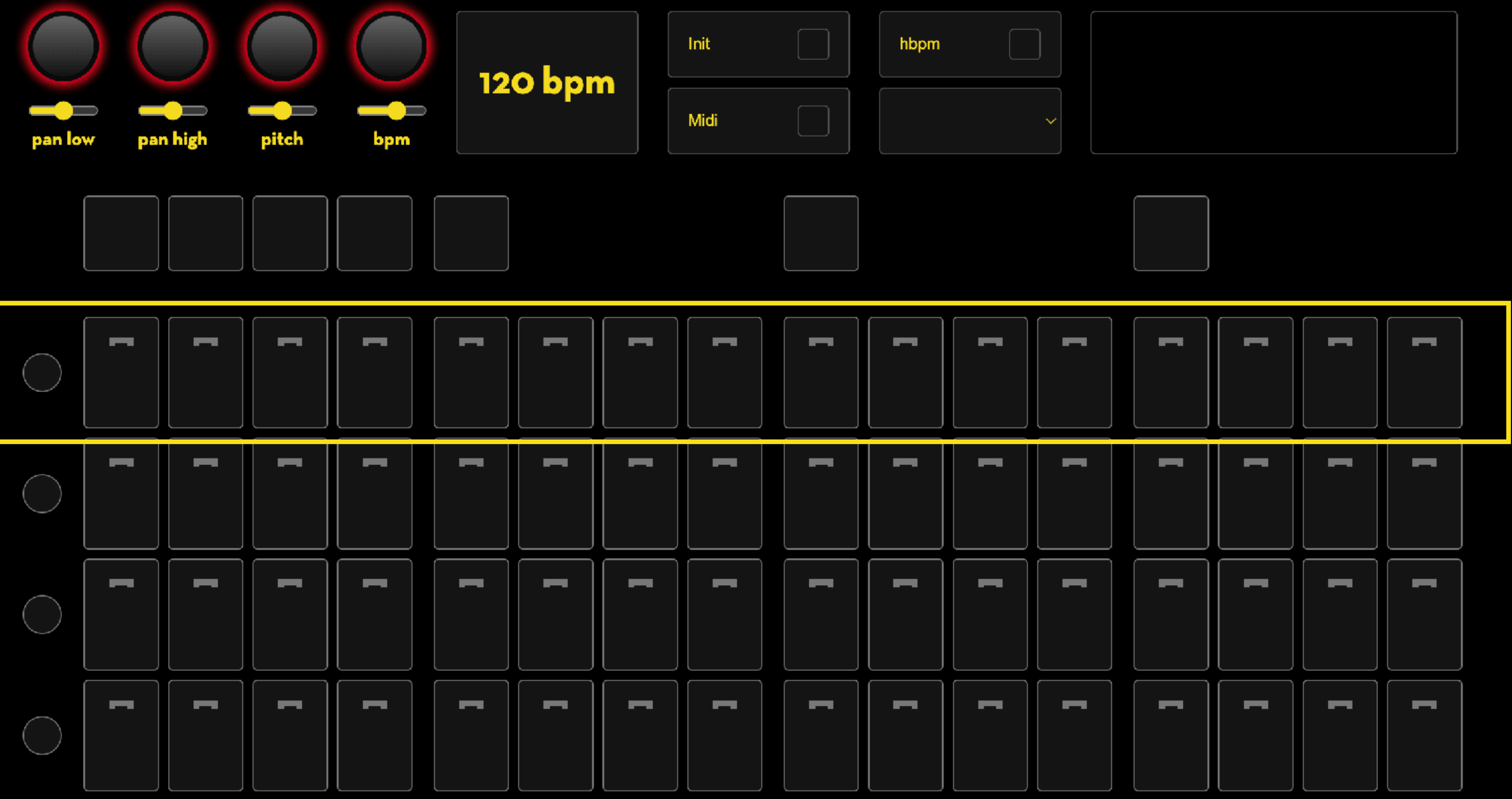

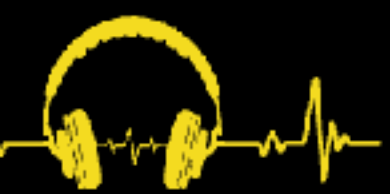

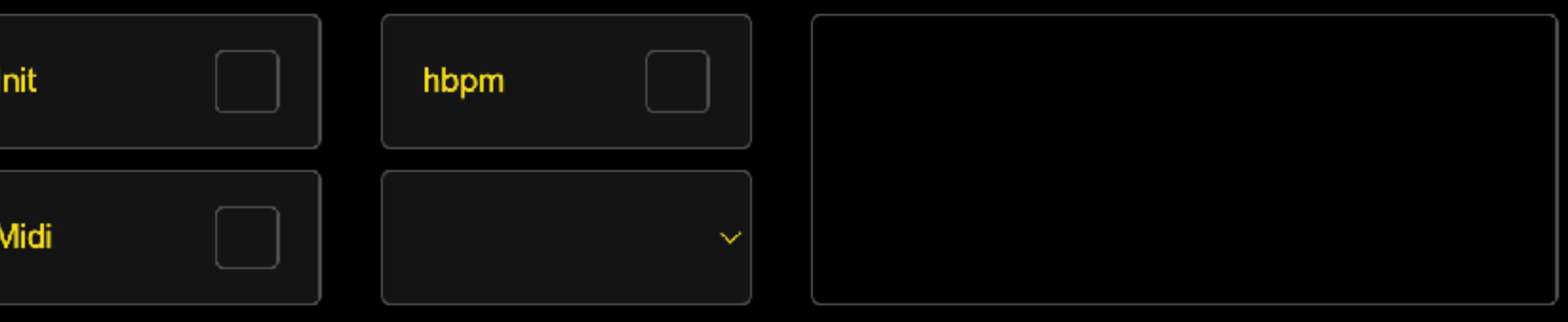

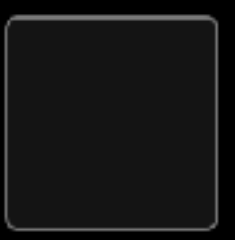

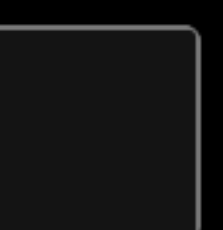

# <div class="kick">  $\langle \text{div} \rangle$

<label><input type="checkbox" data-mute="kick"/></label> <label><input type="checkbox" data-note="54"/></label> <label><input type="checkbox" data-note="55"/></label> <label><input type="checkbox" data-note="56" /> </label> <label><input type="checkbox" data-note="57"/> </label> <label><input type="checkbox" data-note="58"/></label> <label><input type="checkbox" data-note="59"/></label> <label><input type="checkbox" data-note="60" /> </label> <label><input type="checkbox" data-note="61"/></label> <label><input type="checkbox" data-note="62"/></label> <label><input type="checkbox" data-note="63"/></label> <label><input type="checkbox" data-note="64"/></label> <label><input type="checkbox" data-note="65"/></label> <label><input type="checkbox" data-note="66"/></label> <label><input type="checkbox" data-note="67"/></label> <label><input type="checkbox" data-note="68"/></label> <label><input type="checkbox" data-note="69"/></label>

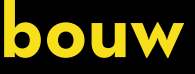

```
const handleInput = (input) \Rightarrow {
  const note = input[1];
   const velocity = input[2];
   if (velocity > 0) {
    if (note \ge 54 && note \le 117) {
     }
 }
}
```
# document.querySelector(`[data-note="\${note}"]`).click();

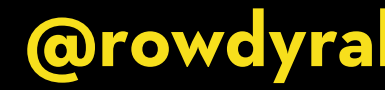

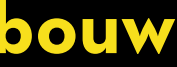

# Tone.Transport.scheduleRepeat((time)  $\Rightarrow$  {

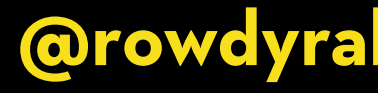

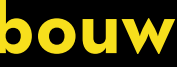

```
const initSequencer = () \Rightarrow {
     repeat(time);
   }, 16);
```

```
<u>}</u>
```
let index = 0; const steps = 16;

const repeat =  $(time) \Rightarrow$  {

/ simplified, only showing kicks

let step = index % 16;

 const muteKicks = document.querySelector('.kick [data-mute]'); const kicks =

```
if (!muteKicks.checked && kicks.checked) {
   kick.start(time);
}
```

```
index++;
```
document.querySelector(`.kick label:nth-child(\${step + 2}) input`);

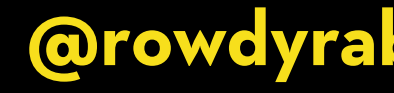

}

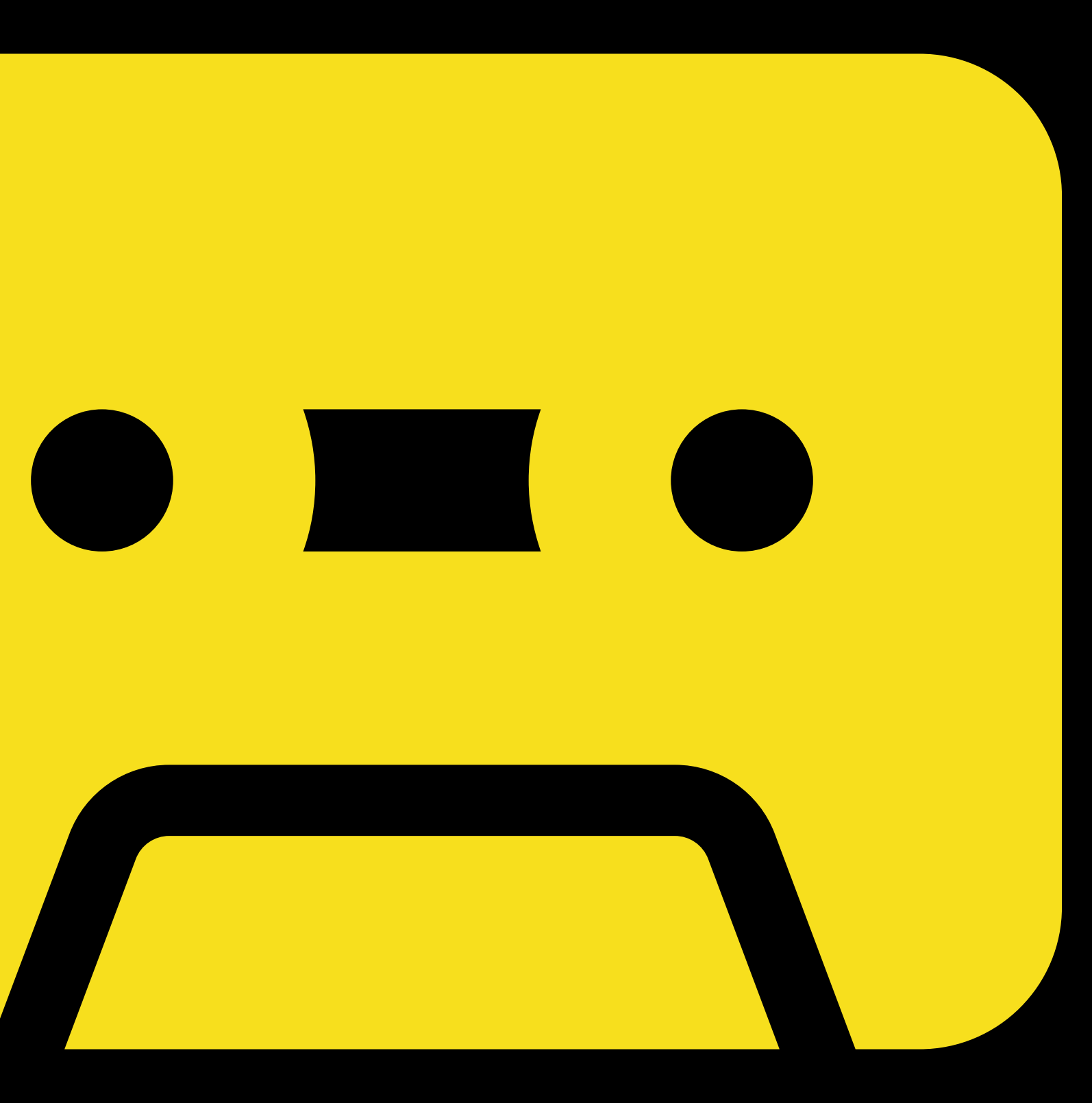

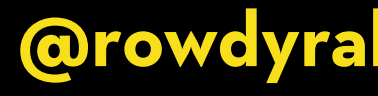

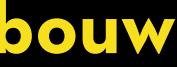

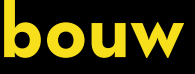

# const recorder = new Tone.Recorder();

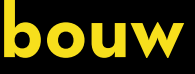

# const recorder = new Tone.Recorder();

const record = async ()  $\Rightarrow$  { await recorder.start(); }

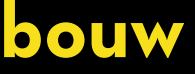

const recorder = new Tone.Recorder();

const record = async ()  $\Rightarrow$  { await recorder.start(); }

const stop = async ()  $\Rightarrow$  { const recording = await recorder.stop();

 $\bigcap$ 

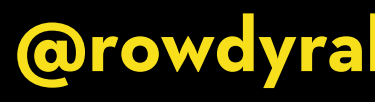

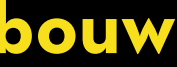

const recorder = new Tone.Recorder();

const record = async ()  $\Rightarrow$  { await recorder.start(); }

const stop = async ()  $\Rightarrow$  { const recording = await recorder.stop();

 const url = URL.createObjectURL(recording); const audio = document.createElement('audio'); audio.controls = true; audio.src = url;

 $\bigcap$ 

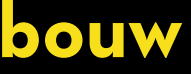

const recorder = new Tone.Recorder();

const record = async ()  $\Rightarrow$  { await recorder.start(); }

const stop = async ()  $\Rightarrow$  { const recording = await recorder.stop();

 const url = URL.createObjectURL(recording); const audio = document.createElement('audio'); audio.controls = true; audio.src = url;

document.querySelector('#recordings').append(audio);

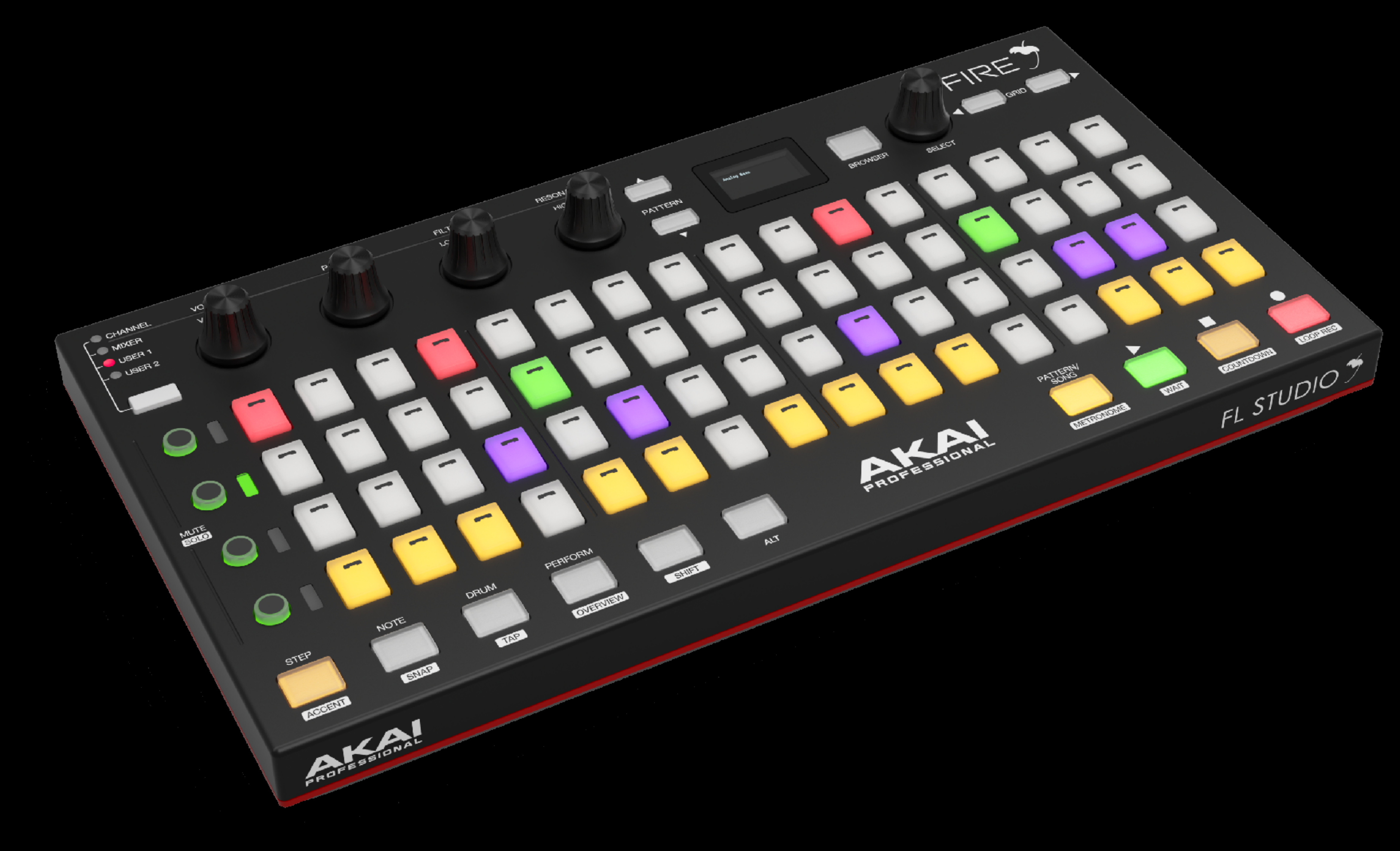

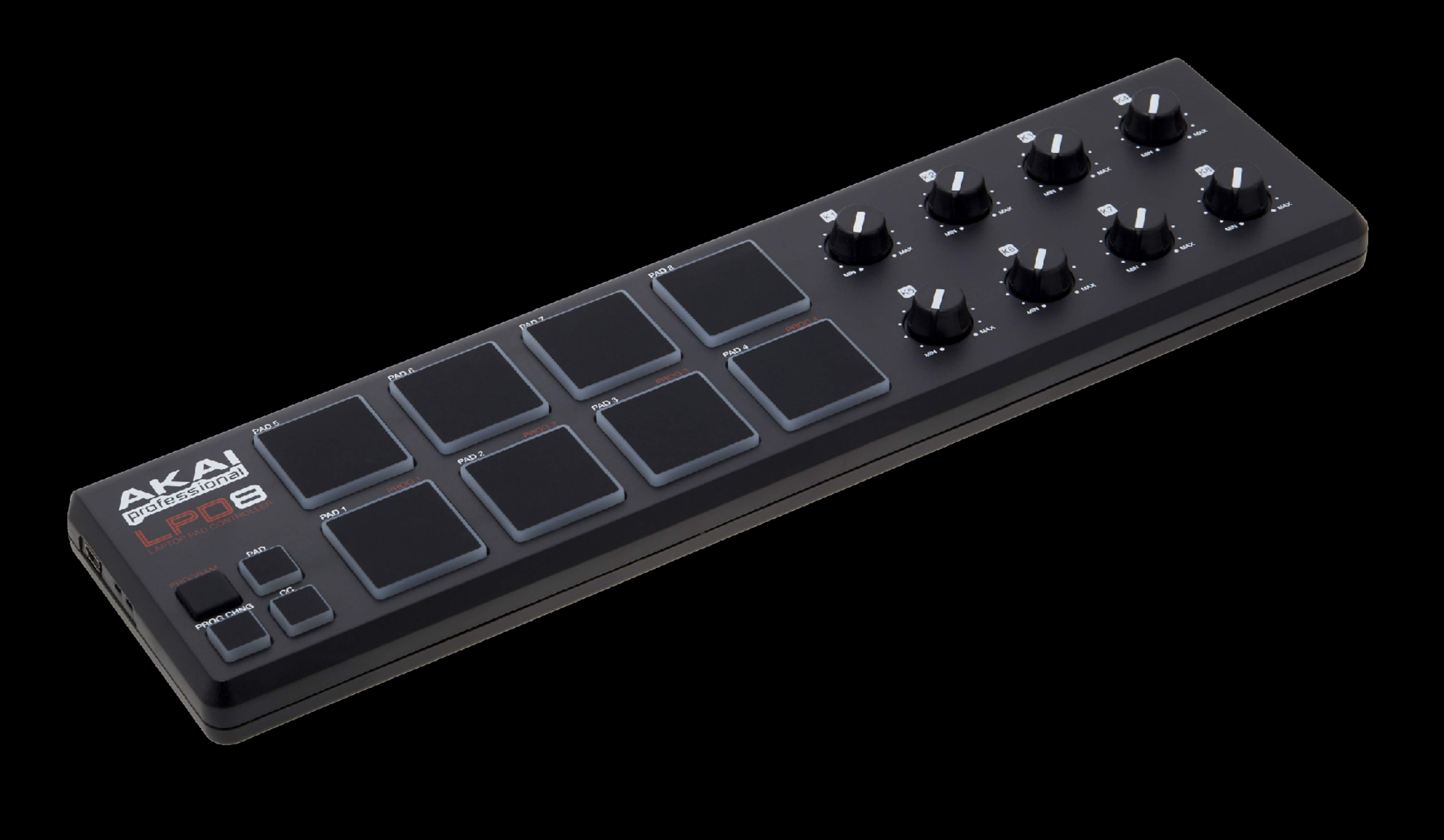

**Beats in the Browser** 

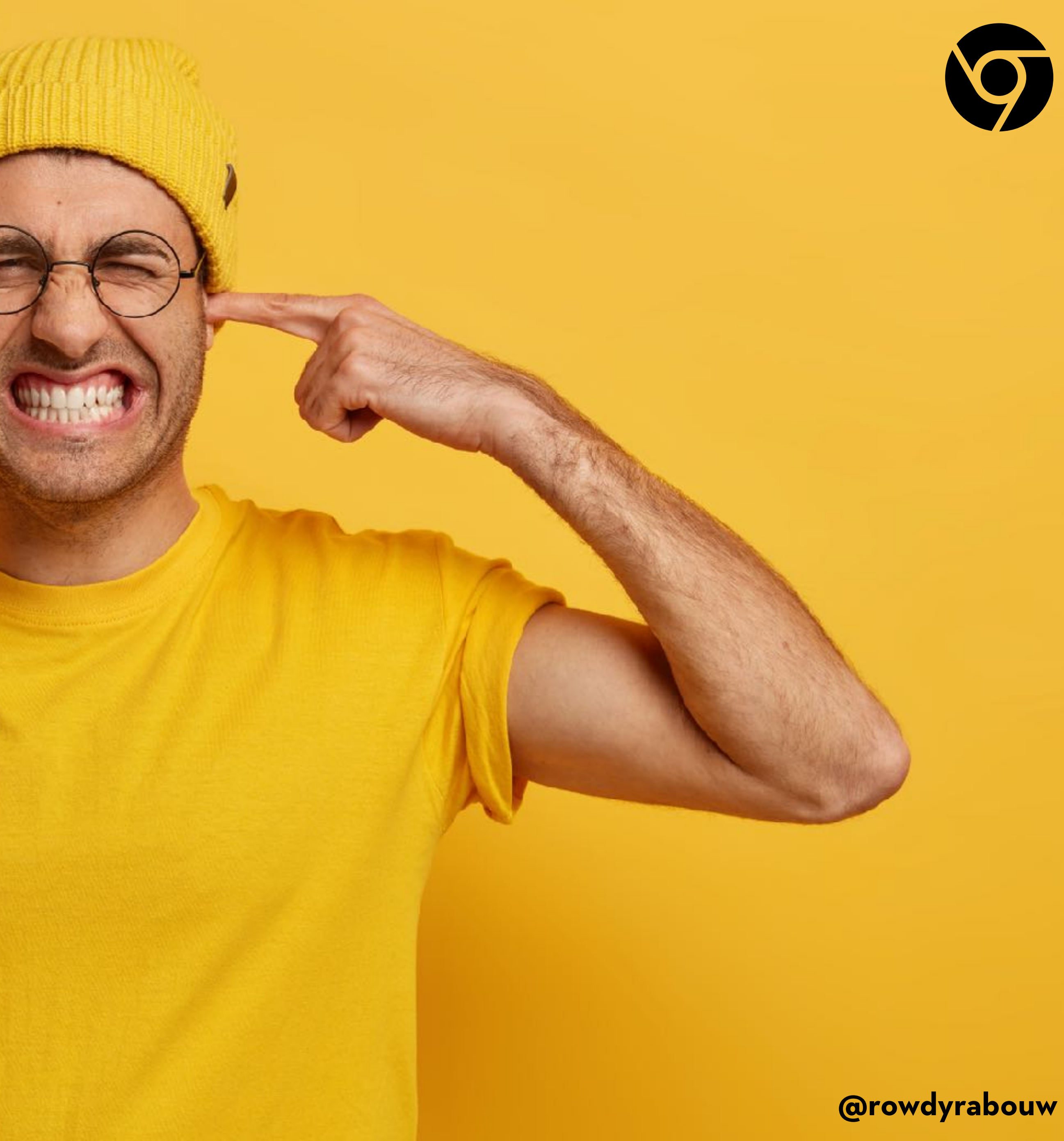

# **WEB BLUETOOTH API**

**The Web Bluetooth API allows web applications to interact with Bluetooth devices. It provides a way for websites to discover nearby devices, establish connections with them, and exchange data.**

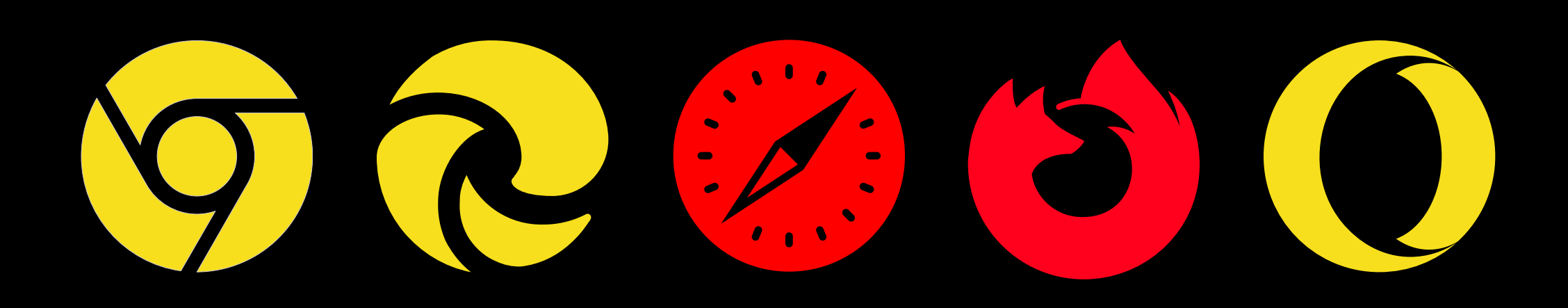

**Beats in the Browser @rowdyrabouw**

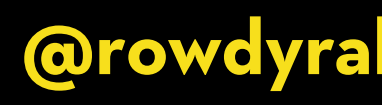

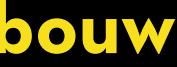

```
const device = await navigator.bluetooth.requestDevice({
   filters: [
   ],
  \overline{\text{optionalServices:}} [Oxffe5] // what service(s)? \rightarrow uuid
});
```
# { namePrefix: 'Bluetooth-Device' } / which device?

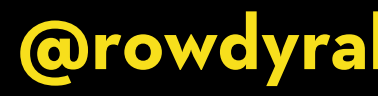

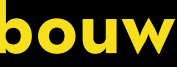

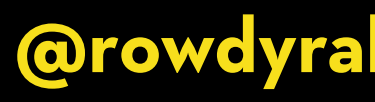

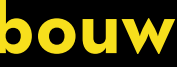

const device = await navigator.bluetooth.requestDevice({ filters: [ { namePrefix: 'Bluetooth-Device' } / which device? ], optionalServices: [0xffe5] // what service(s)?  $\rightarrow$  uuid });

/ 'array of objects' const server = await device.gatt.connect();

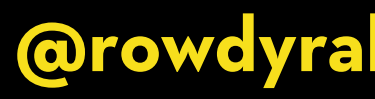

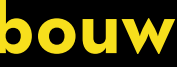

const device = await navigator.bluetooth.requestDevice({ filters: [ { namePrefix: 'Bluetooth-Device' } / which device? ],  $optionalSeivices: [Oxffe5]$  // what service(s)?  $\rightarrow$  uuid });

/ 'array of objects' const server = await device.gatt.connect();

/ 'object' const service = await server.getPrimaryService(0xffe5);

/ 'array of objects' const server = await device.gatt.connect();

const device = await navigator.bluetooth.requestDevice({ filters: [ { namePrefix: 'Bluetooth-Device' } / which device? ],  $optionalSeivices: [Oxffe5]$  // what service(s)?  $\rightarrow$  uuid });

/ 'object' const service = await server.getPrimaryService(0xffe5);

/ 'property'

const characteristic = await service.getCharacteristic(0xffe9);

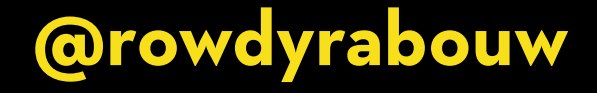

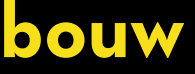

const device = await navigator.bluetooth.requestDevice({ filters: [ { namePrefix: 'Bluetooth-Device' } / which device? ],  $optionalSeivices: [Oxffe5]$  // what service(s)?  $\rightarrow$  uuid });

/ 'array of objects' const server = await device.gatt.connect();

/ 'object' const service = await server.getPrimaryService(0xffe5);

/ 'property'

const characteristic = await service.getCharacteristic(0xffe9); await characteristic.startNotifications();

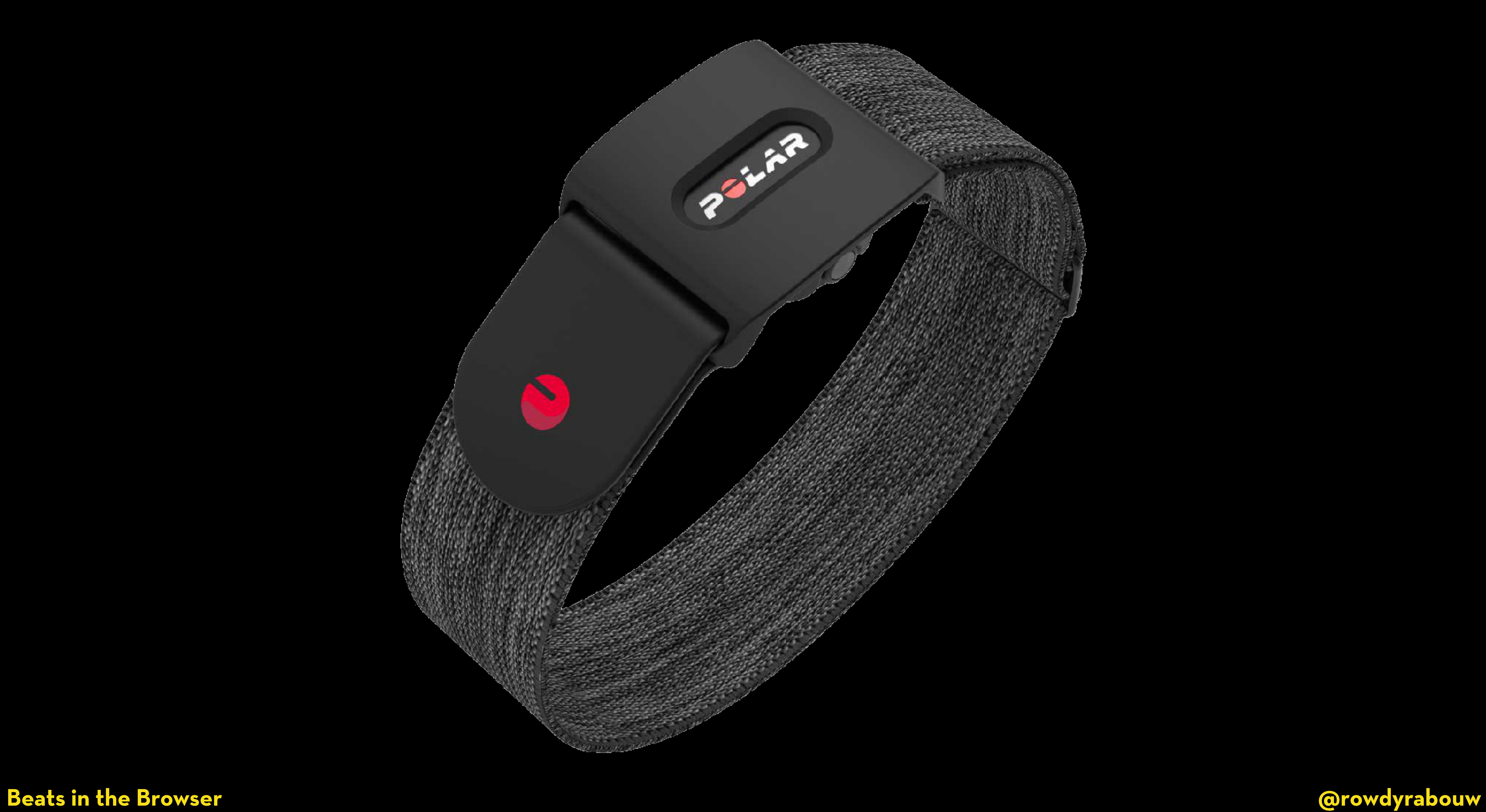

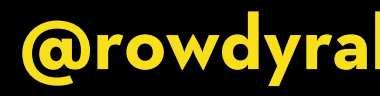

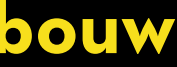

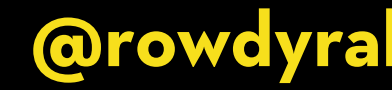

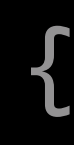

# characteristic.addEventListener("characteristicvaluechanged", (event)  $\Rightarrow$  {

});

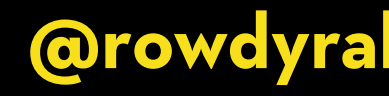

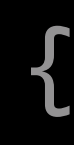

# characteristic.addEventListener("characteristicvaluechanged", (event)  $\Rightarrow$  { const hbpm = event.target.value.getUint8(1);

});

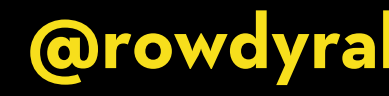

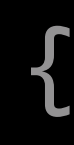

# characteristic.addEventListener("characteristicvaluechanged", (event)  $\Rightarrow$  { const hbpm = event.target.value.getUint8(1); Tone.Transport.bpm.value = hbpm; });

**Beats in the Browser** 

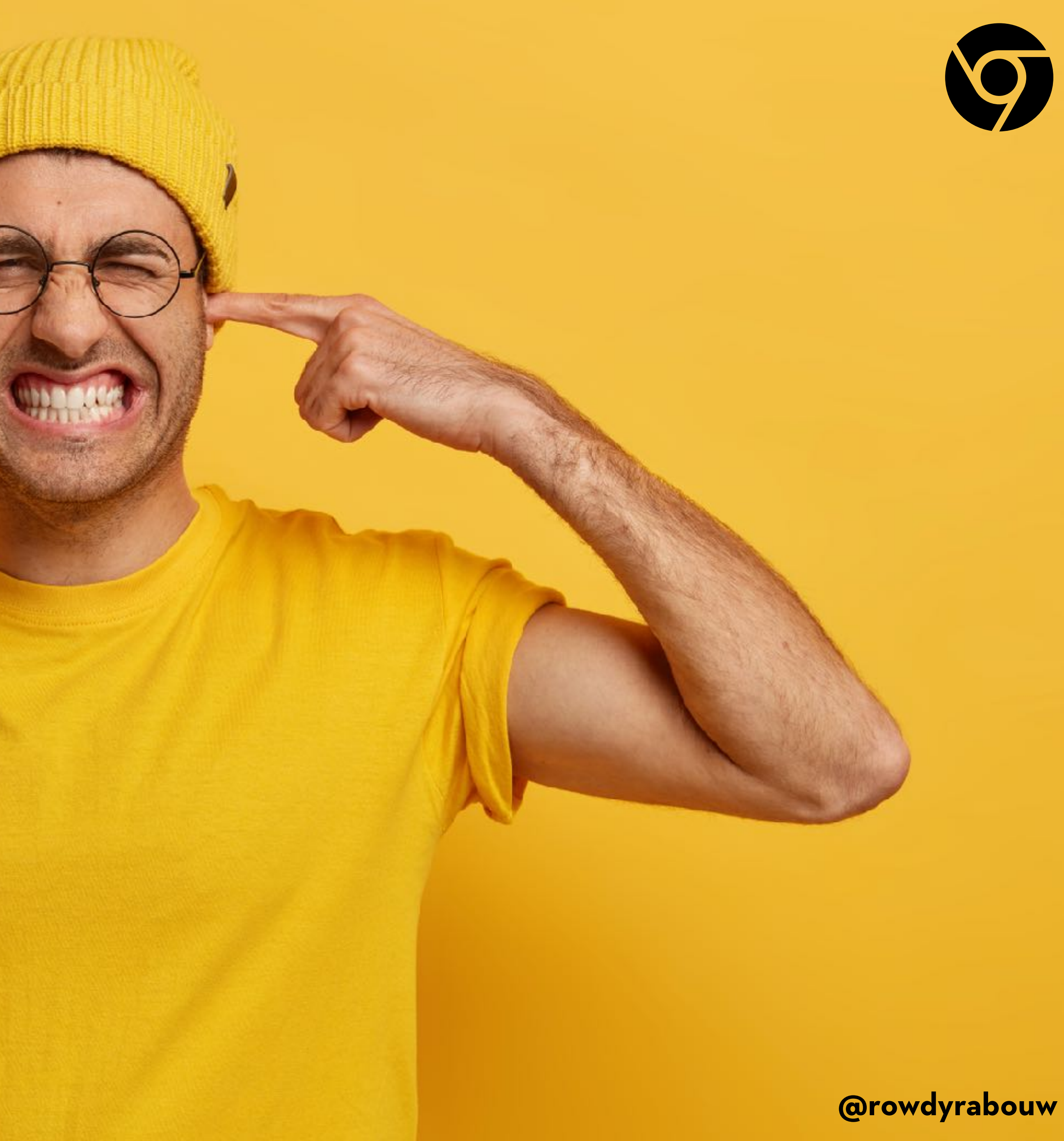

# БЛАГОДАРЯ ТИ МНОГО !

# rowdy.codes/devreach

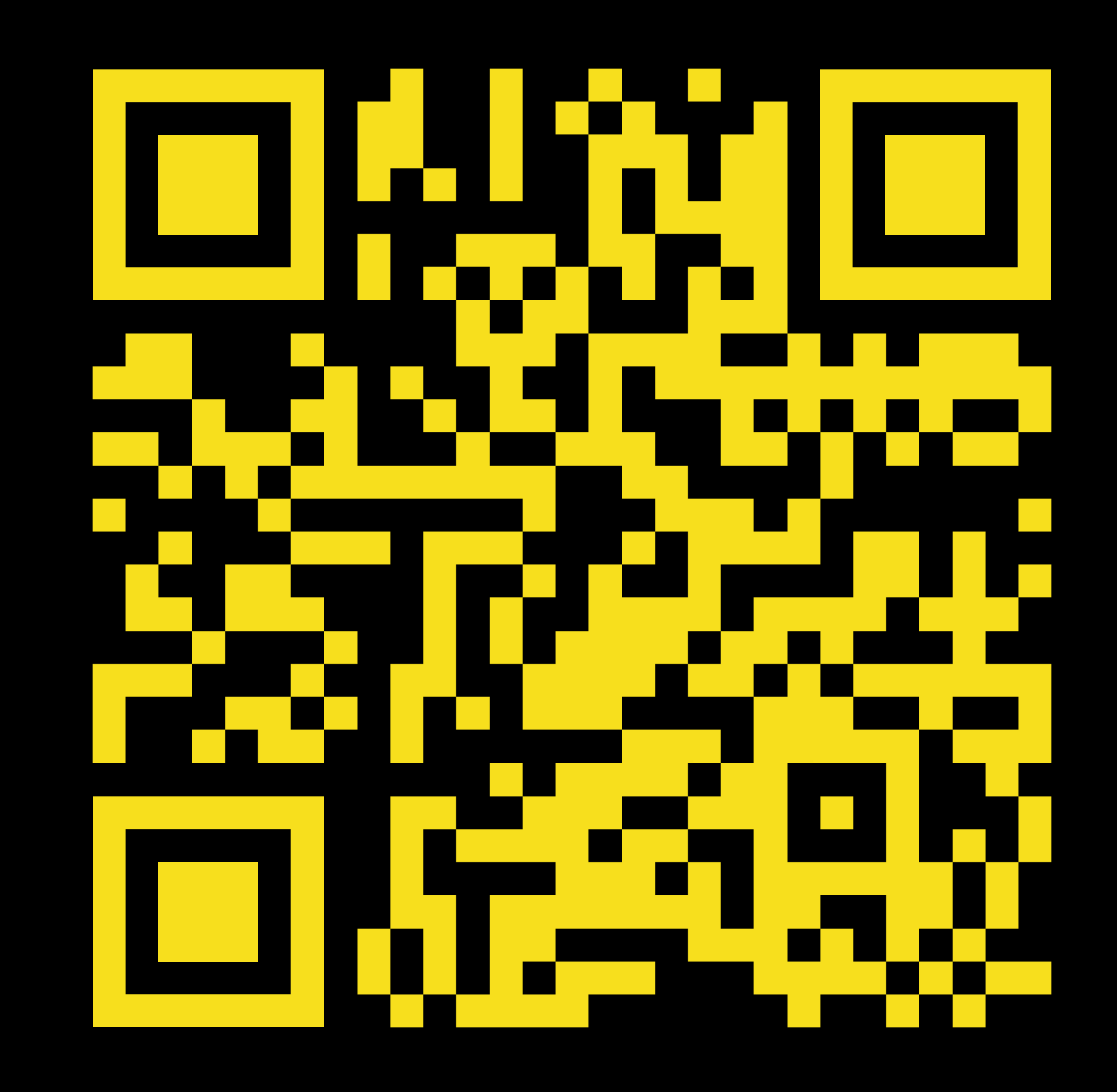

**Beats in the Browser** 

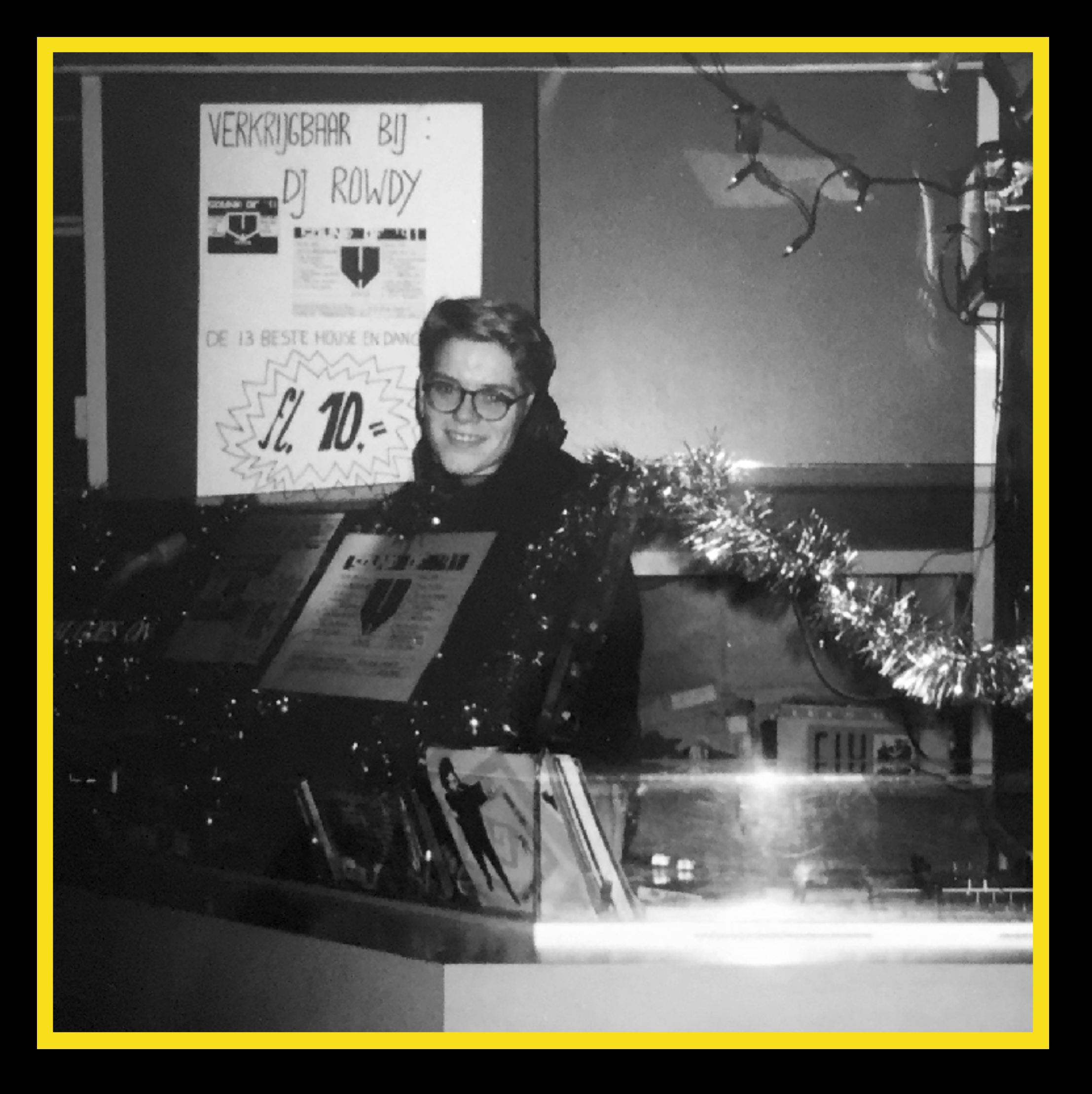

**@rowdyrabouw** 

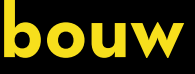